## **Suunnitteludokumentti**

Karstula

Helsinki 3.5.2007 Ohjelmistotuotantoprojekti HELSINGIN YLIOPISTO Tietojenkäsittelytieteen laitos

## **Kurssi**

581260 Ohjelmistotuotantoprojekti (9+1 op)

## **Projektiryhmä**

Juha-Pekka Juutilainen Hannu Kukko Antto Mäkinen Antti Rajasärkkä Ari Raunio Mika Tantarimäki

#### **Asiakas**

Eija Mäntyharju

#### **Johtoryhmä**

Sanna Keskioja Kimmo Simola

#### **Kotisivu**

http://www.cs.helsinki.fi/group/karstula/

#### **Versiohistoria**

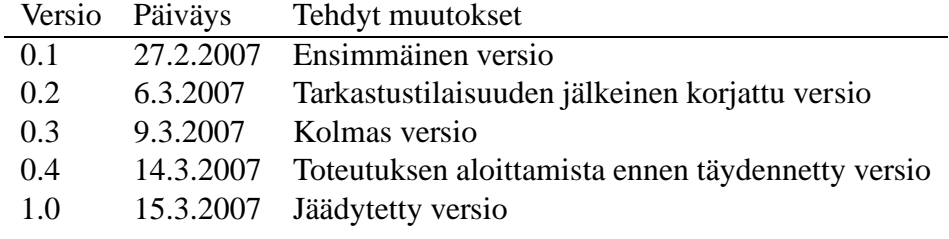

# **Sisältö**

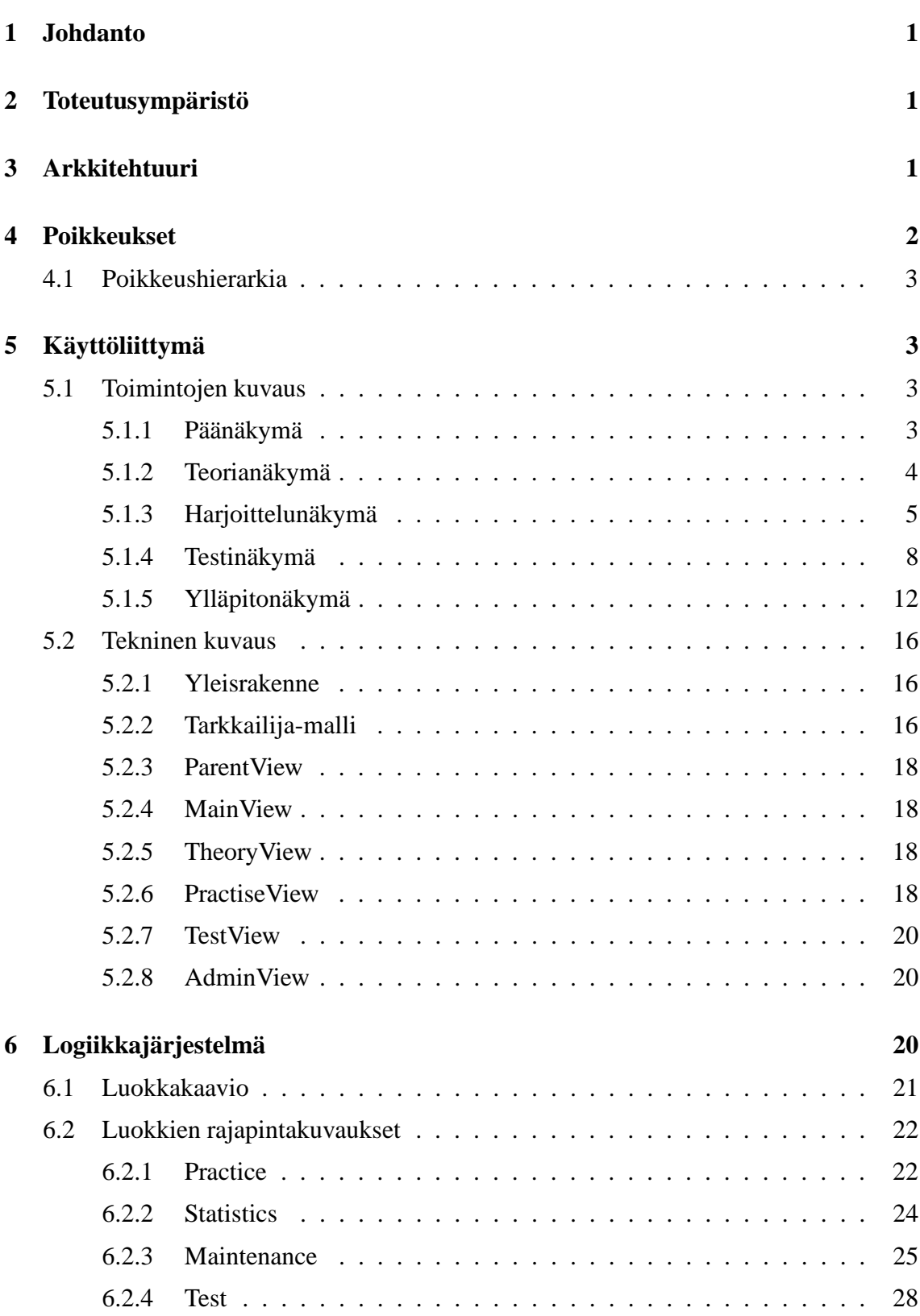

i

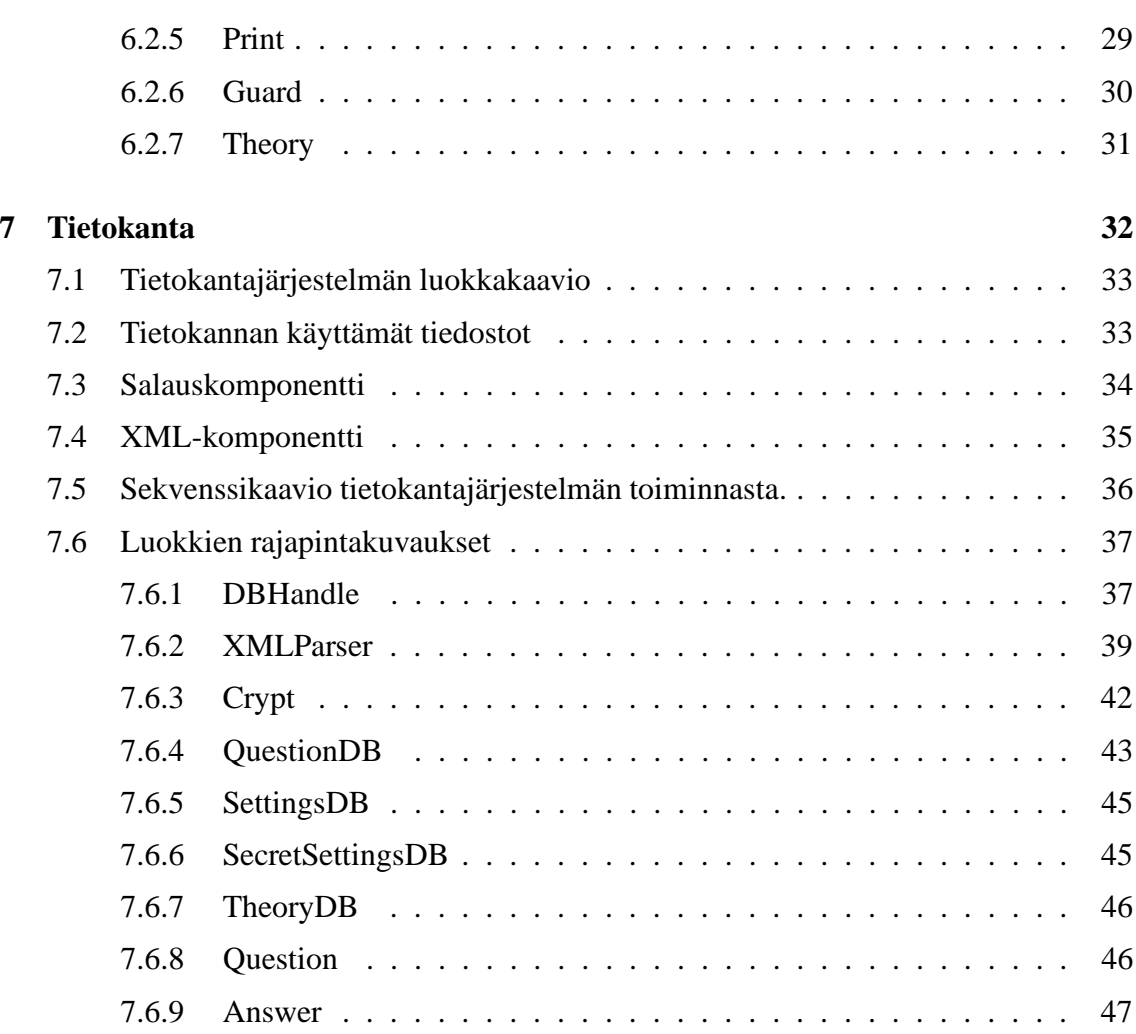

 $\mathbf{11}$ 

# **1 Johdanto**

Karstula-projekti on Helsingin yliopiston tietojenkäsittelytieteen laitoksen ohjelmistotuotantoprojektiryhmän toteuttama lääkelaskuopetusohjelmisto.

Tämä dokumentti kuvaa ohjelmiston yleisarkkitehtuurin, komponenttijaon ja luokkien julkiset rajapinnat.

# **2 Toteutusympäristö**

Asiakkaan laitekanta koostuu Windows XP -koneista. Lääkelaskuohjelma kuitenkin toteutetaan Javalla, joten ohjelmiston pitäisi toimia asiakkaiden koneiden nykyisten käyttöjärjestelmien lisäksi jokaisella käyttöjärjestelmällä, johon saa asennettua Sunin Java 6.0 -ympäristön.

# **3 Arkkitehtuuri**

Ohjelmisto jakautuu kolmeen kerroksittaiseen osajärjestelmään: käyttöliittymään, ohjelmalogiikkaan ja tietokantaan. Osajärjestelmät ovat toistaan riippumattomia, ja ne käyttävät toistensa palveluita seuraavasti:

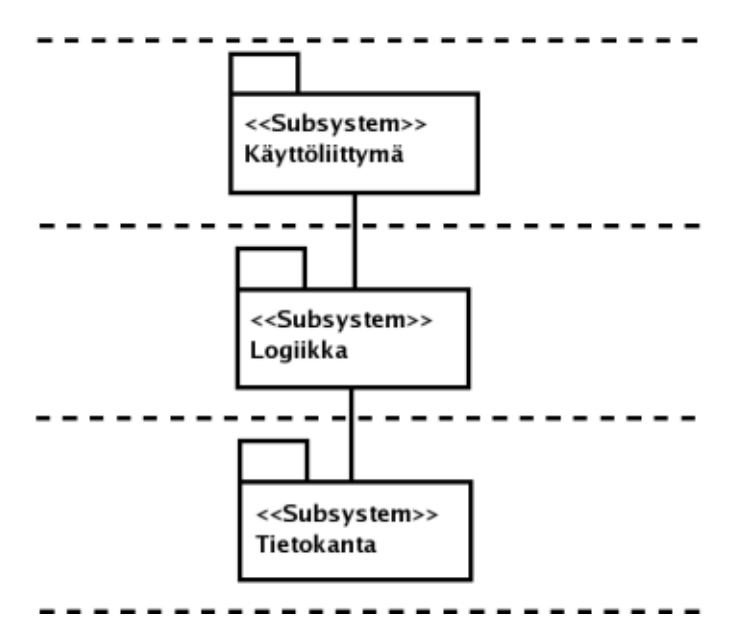

Kuva 1: Ohjelmiston arkkitehtuuri

# **4 Poikkeukset**

Ohjelman poikkeukset abstraktoidaan jokaiselle kerrokselle sopivaksi. Ylemmille kerroksille heitetään vain ketjutettuja poikkeuksia, jotka sisältävät tarkempaa tietoa tapahtuneesta virheestä.

Jos käyttäjälle näytetään poikkeustilanteessa virhe, niin virhedialogi sisältää aluksi poikkeuksen tyypin perusteella päätellyn virheilmoituksen, sitten tämän poikkeuksen sisältämän viestin, ja sen jälkeen alempien poikkeusten viestit.

Esimerkki poikkeusten toiminnasta:

Käyttäjä siirtyy ylläpito-osioon, jolloin AdminView-luokka yrittää hakea tietokannasta kaikki koekysymykset. Aliohjelmien kutsuketju päätyy tällöin lopulta luokalle XMLParser, joka yrittää parsia XML-tiedoston, ja tältä luokalta vielä itse parsimisen hoitavalle luokalle (ei itse tehdylle).

Jos koekysymyksiä sisältävässä XML-tiedostossa on kuitenkin virhe, niin XMLParserin parsimiseen käyttämä luokka heittää parsimisvirhettä tarkoittavan SAXExceptionpoikkeuksen.Parsimiseen käytetty luokka liittää myös poikkeukseen virheilmoituksen. Esimerkiksi "Invalid character at line 10".

XMLParser sieppaa SAXException-poikkeuksen ja muuntaa sen XMLParserExceptioniksi, johon XMLParser lisää alkuperäisen SAXException-poikkeuksen sisältämän virheilmoituksen.

DBHandle saa tämän poikkeuksen XMLParserilta, sieppaa sen ja muuntaa (ketjuttaen) sen omaksi poikkeukseksi "DBException". Koska poikkeus tapahtui XMLParseria käytettäessä, DBHandle liittää poikkeukseen ilmoituksen "Virhe parsiessa XML-tiedostoa TestQuestions.xml".

Maintenance-luokka sieppaa DBHandlen heittämän poikkeuksen, ja jälleen muuntaa poikkeuksen tyypiksi DBLogicException. Muuntaessaan se lisää poikkeukseen ilmoituksen "Tietokantavirhe".

Nyt AdminView saa poikkeuksen DBLogicException, ja näyttää käyttäjälle tilanteeseen ja poikkeuksen tyyppiin sopivan ilmoituksen, jonka lopussa on suluissa ketjutettujen poikkeusten ilmoitukset järjestyksessä. Ilmoitus voi olla vaikka tällainen:

```
*******************************************************
\star *
* Virhe koekysymyksiä haettaessa *
\star *
* (Tietokantavirhe: *
* Virhe parsiessa XML-tiedostoa TestQuestions.xml: *
* Invalid character at line 10) *
\star *
*******************************************************
```
## **4.1 Poikkeushierarkia**

- LogicException Logiikkakerroksen heittämien poikkeusten yliluokka.
	- **–** DBLogicException
	- **–** InvalidQuestionIDException
	- **–** NotEnoughQuestionsException
	- **–** SSNInValidException
- DBException Tietokannan heittämä abstraktoitu poikkeus.
	- **–** XMLParserException XML-parserin heittämä poikkeus.
	- **–** CryptException Salausmoduulin heittämä poikkeus.
- FormatException Answer-luokan heittämä poikkeus.

# **5 Käyttöliittymä**

Tässä luvussa kuvataan käyttöliittymäkomponentin toiminta siten, että ensin käsitellään käyttöliittymän toiminta käyttäjän näkökulmasta ja sen jälkeen toteutuksen kannalta. Käyttöliittymä toteutetaan Javan Swing-kirjastolla.

## **5.1 Toimintojen kuvaus**

Tässä luvussa esitellaan toiminnot kuvattuna käyttäjän näkökulmasta.

#### **5.1.1 Päänäkymä**

Päänäkymä koostuu suuresta tilastonäytöstä, jossa käyttäjä näkee eri osioiden harjoittelun tuloksensa. Jokaisesta osiosta voi siirtyä suoraan kyseisen osion teoriaan tai harjoituksiin. Lisäksi näkyvillä on mahdollisuus käynnistää koe tai siirtyä ylläpitoon antamalla salasana.

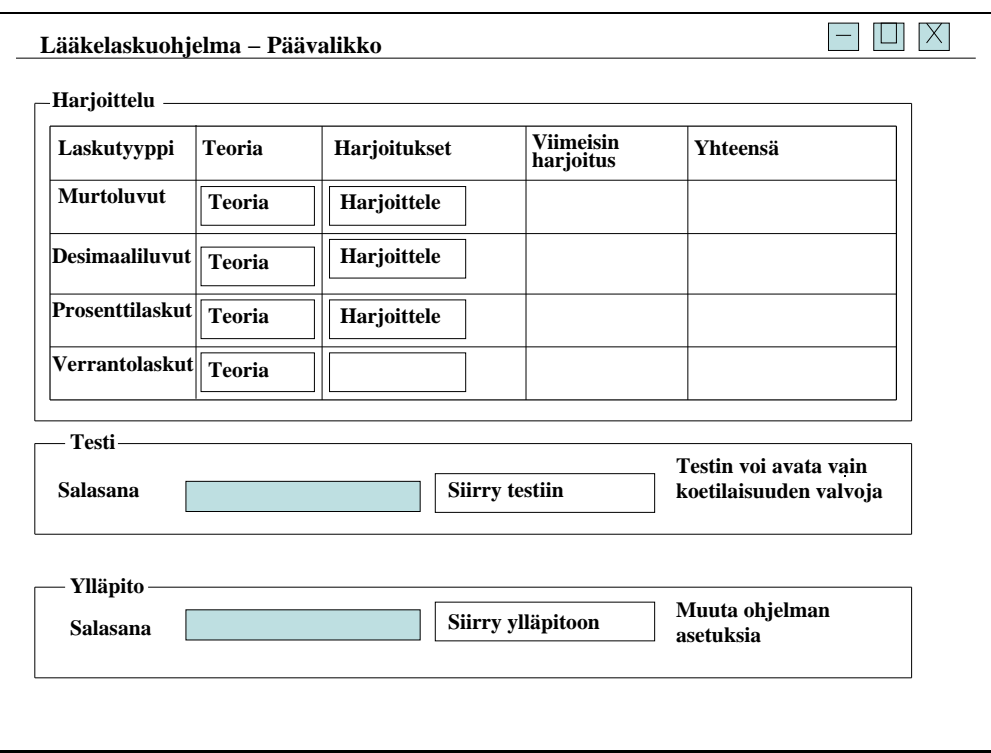

Kuva 2: Päävalikko

## **5.1.2 Teorianäkymä**

Teorianäkymässä käyttäjä voi lukea tietokantaan tallennettuja teoriadokumentteja eri osaalueilta sekä siirtyä suoraan avoinna olevan osa-alueen harjoituksiin. Jos käyttäjä on avannut teorianäkymän harjoitusnäkymästä, hänellä on ainoastaan mahdollisuus palata käynnissä olleeseen harjoitukseen tai lopettaa harjoitusjakso palaamalla päävalikkoon.

**Lääkelaskuohjelma−Teoriaosio**

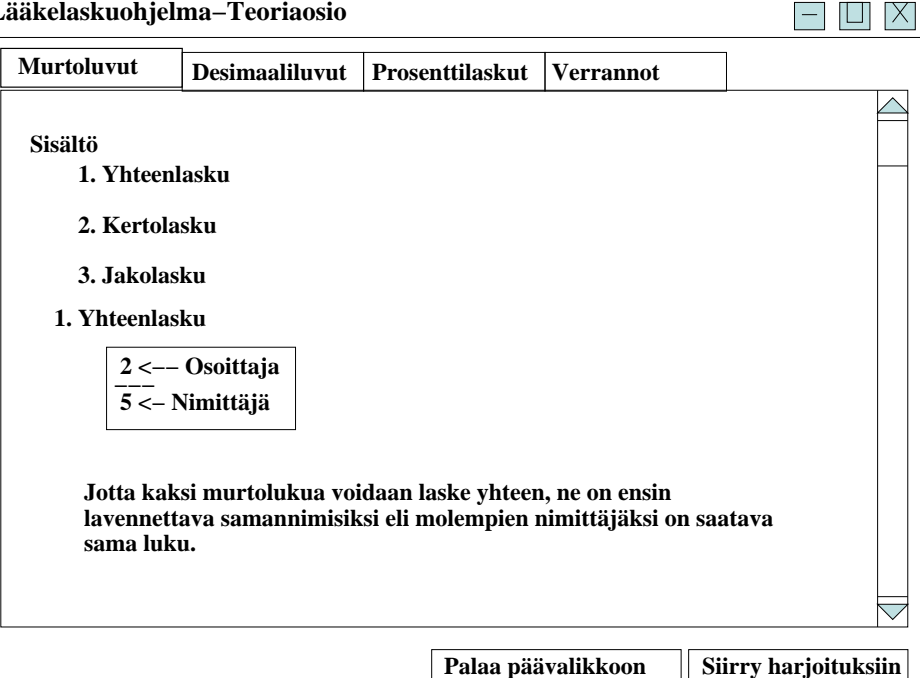

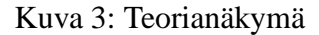

#### **5.1.3 Harjoittelunäkymä**

Harjoittelu tapahtuu harjoitusjaksoina, joiden pituus määräytyy käyttäjän ilman vihjeitä oikein vastattujen kysymysten määrän mukaan. Oletuksena ohjelma vaatii viisi oikeaa vastausta, mutta tätä määrää ylläpitäjä voi vaihtaa ohjelman asetuksista.

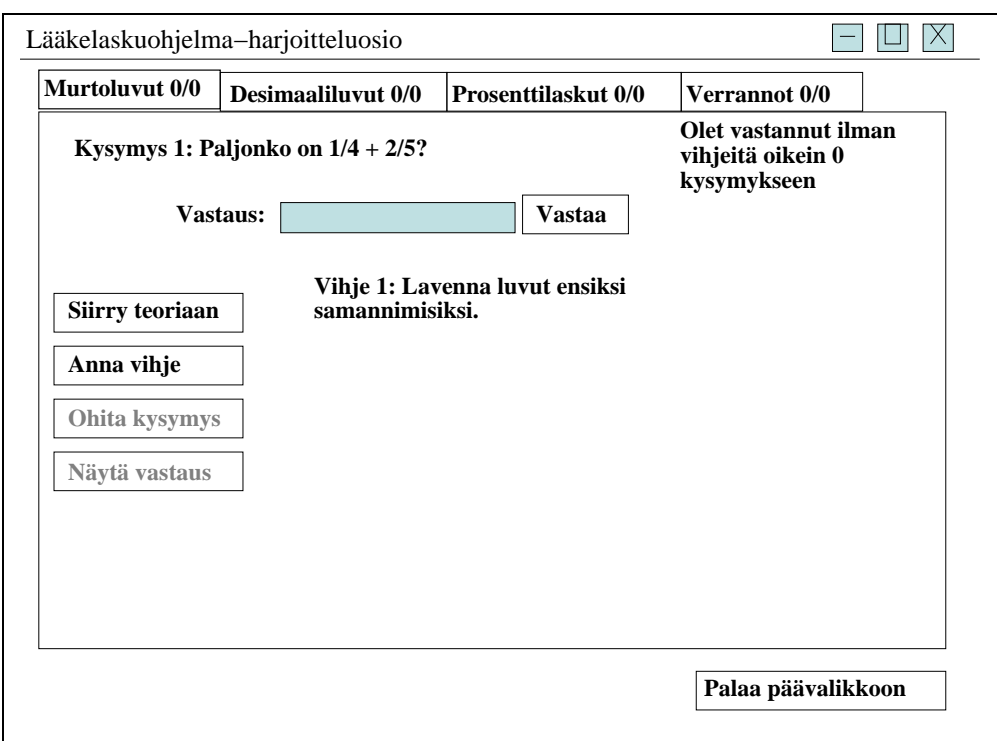

Kuva 4: Harjoittelunäkymä

Harjoittelunäkymässä käyttäjälle näytetään ensin kysymys ja vastauskentän jälkeen vastauksen yksikkö. Käyttäjä voi joko vastata, pyytää näyttämään vihjeen tai siirtyä lukemaan kyseessä olevan osa-alueen teoriaa. Jos käyttäjä vastaa oikein, lisätään hänen tililleen yksi oikea vastaus. Jos käyttäjä vastaa väärin tai hän pyytää näyttämään vihjeen, ohjelma näyttää ensimmäisen vihjeen. Tämän jälkeen käyttäjän oikeasta vastauksesta ei enää anneta pistettä. Samoin käyttäjän siirtyminen teorianäkymään tulkitaan vihjeeksi, eikä teoriasta palaamisen jälkeen oikeasta vastauksesta anneta pistettä.

Ensimmäisen vihjeen jälkeen käyttäjä voi edelleen joko vastata, siirtyä teoriaosioon tai pyytää toisen vihjeen. Väärä vastaus tai käyttäjän pyyntö näyttävät toisen vihjeen, jonka jälkeen väärä vastaus tuo käyttäjälle kaksi uutta toimintoa: näytä vastaus ja seuraava kysymys. Näytä vastaus tuo näkyville oikean vastauksen ja sen laskukaavan. Tämän jälkeen käyttäjä voi enää valita siirtymisen teoriaan tai seuraavan kysymyksen.

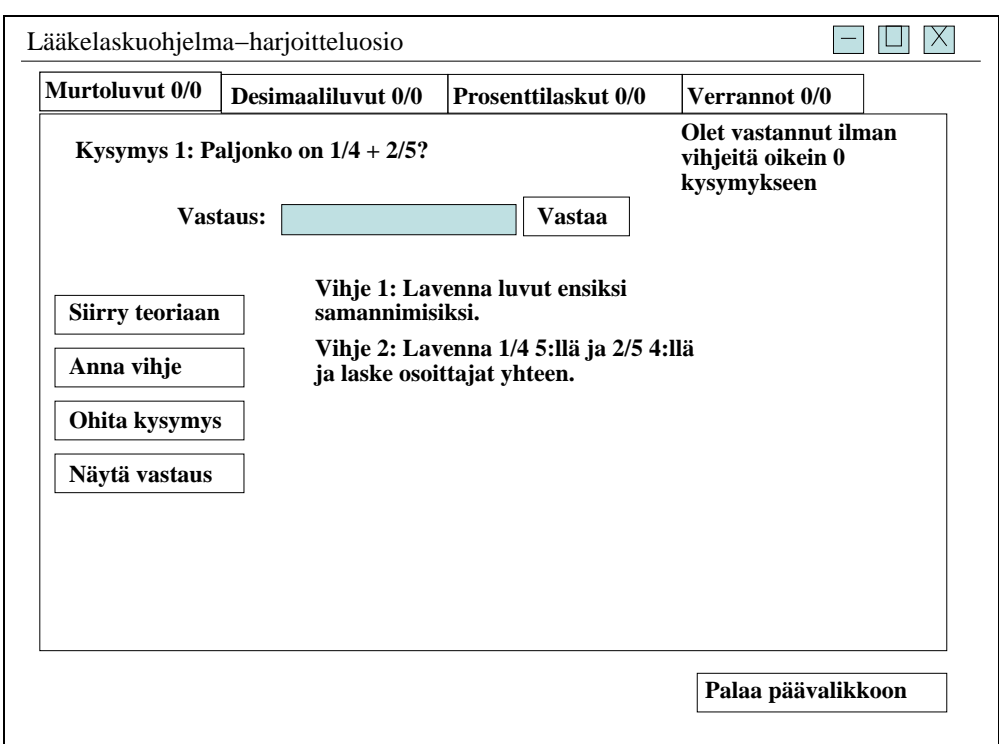

7

Kuva 5: Harjoittelunäkymä kahden vihjeen jälkeen

Kun käyttäjä lopulta vastaa oikein tai siirtyy seuraavaan kysymykseen, ohjelma päivittää tilastotietojaan kahteen eri laskuriin: laskuri ohjelman käynnistämisestä ja tämän harjoittelujakson laskuri. Molemmat laskurit ovat näkyvissä sekä harjoittelu- että päänäkymässä. Käyttäjälle näytetään seuraava kysymys. Kuitenkin jos käyttäjä sai viidennen pisteensä (eli vastasi viidennen kerran oikein ilman vihjeitä), harjoittelujakso päättyy ja käyttäjälle näytetään raportti, jossa kerrotaan hänen harjoittelujaksonsa tilastot ja sanallinen raportti ("Vastasit ilman vihjeitä oikein 5 / 8 kysymyksestä -> harjoittele lisää!"). Käyttäjällä on mahdollisuus joko jatkaa saman osa-alueen harjoittelua tai valita jokin muista osa-alueista.

Koko harjoittelujakson ajan käyttäjällä on mahdollisuus lopettaa harjoittelujakso palaamalla päävalikkoon. Tällöin ohjelma nollaa harjoittelujakson laskurin, mutta kesken jääneen jakson vastaukset jäävät kokonaistilastoon.

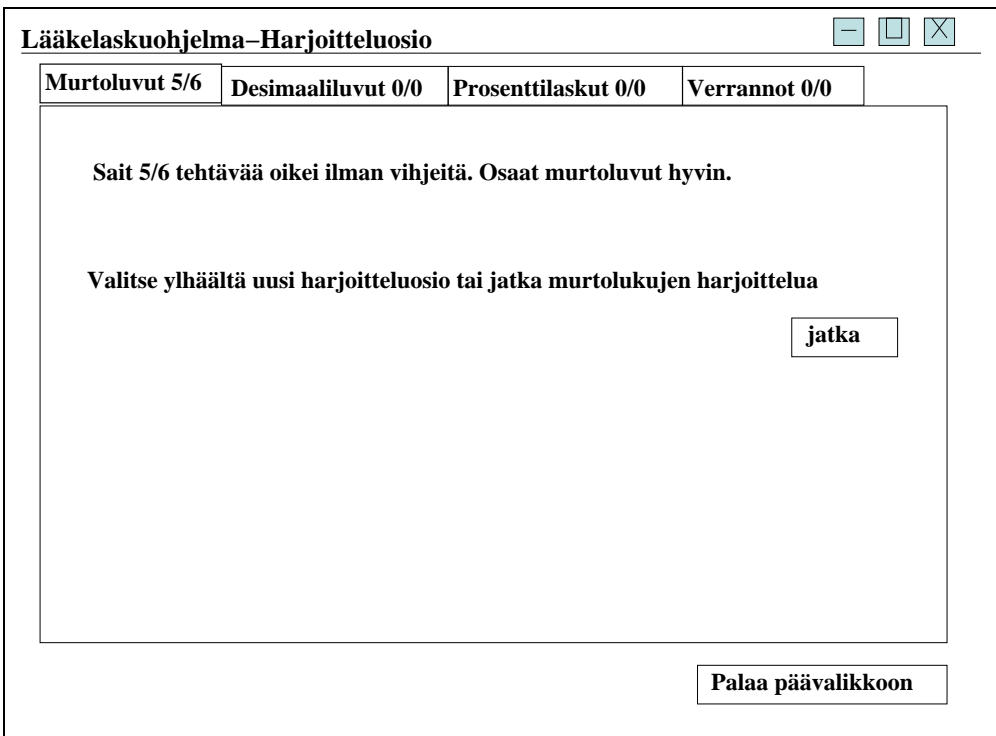

Kuva 6: Harjoittelunäkymä kun käyttäjä on vastannut oikein viiteen harjoittelukysymykseen

## **5.1.4 Testinäkymä**

Testinäkymän voi avata vain antamalla ensin salasanan. Tällöin ohjelma näyttää kokeen aloitussivun, jossa on ohjeita kokeen suorittajalle ja mahdollisuus joko aloittaa koe tai keskeyttää (ja palata päävalikkoon). Keskeytä-napin painaminen pyytää käyttäjältä vielä varmistuksen, haluaako hän varmasti lopettaa kokeen kesken.

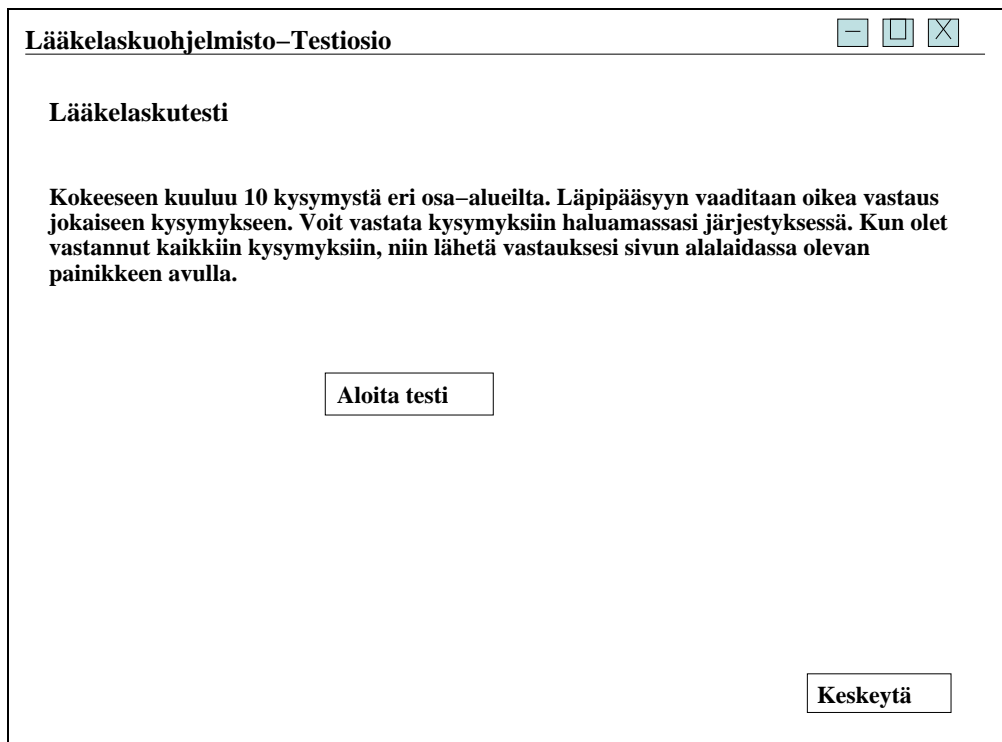

Kuva 7: Testinäkymä

Kun kokeen suorittaja aloittaa kokeen, ohjelma näyttää hänelle kerralla kymmenen kysymystä, jotka arvotaan koekysymysten joukosta eri osa-alueilta erikseen ylläpitonäytön kautta määritellyssä suhteessa (esim. 2 murtolukulaskua, 2 desimaalilukulaskua, 3 prosenttilaskua ja 3 verrantoa). Käyttäjä voi syöttää vastauksensa kysymyksiin missä järjestyksessä tahansa. Ohjelma ei salli vastausten lähettämistä, ennen kuin kaikkiin kysymyksiin on vastattu. Käyttäjä voi myös keskeyttää kokeen ja palata päävalikkoon.

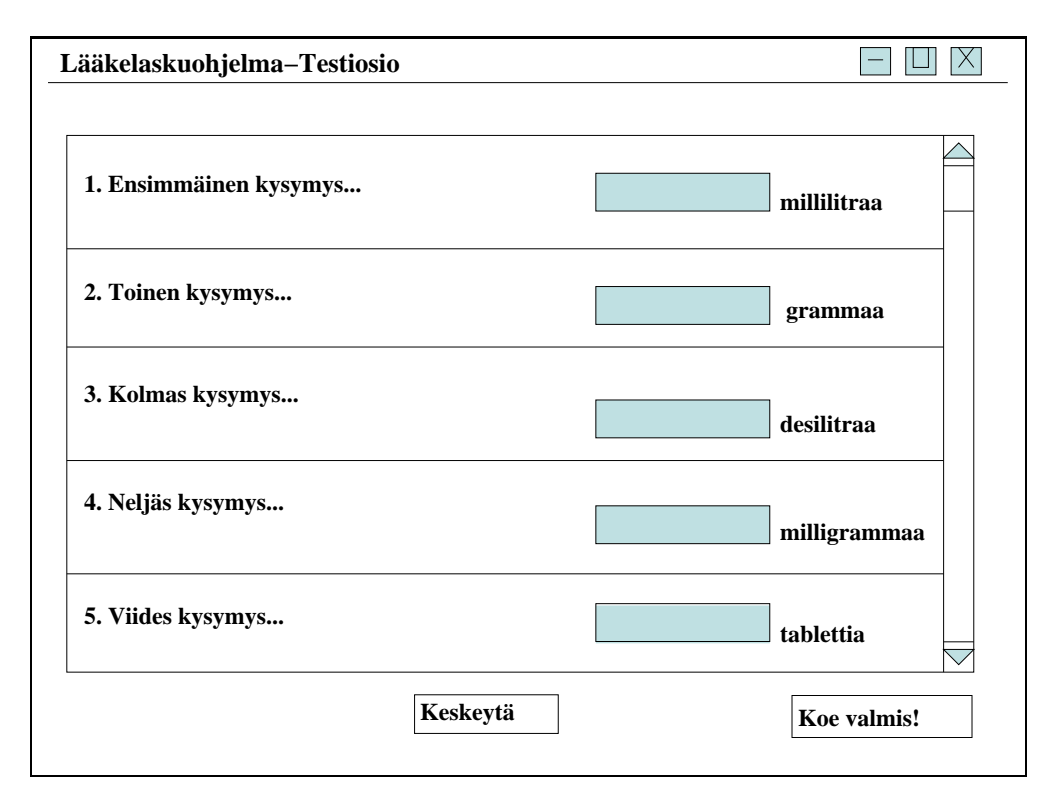

Kuva 8: Testinäkymän kysymykset

Vastausten lähettämisen jälkeen ohjelma tarkistaa vastaukset ja kertoo tuloksen välittömästi käyttäjälle. Jos käyttäjä vastasi kaikkiin kysymyksiin oikein, ohjelma pyytää käyttäjää antamaan nimensä ja henkilötunnuksensa ja antaa käyttäjän tulostaa kolme läpipääsytodistusta. Jos käyttäjällä oli yksikin väärä vastaus, ohjelma näyttää väärin menneet kysymykset ja niiden oikeat vastaukset. Todistusten tulostuksen tai väärien vastauksien lukemisen jälkeen käyttäjä voi sulkea testinäkymän.

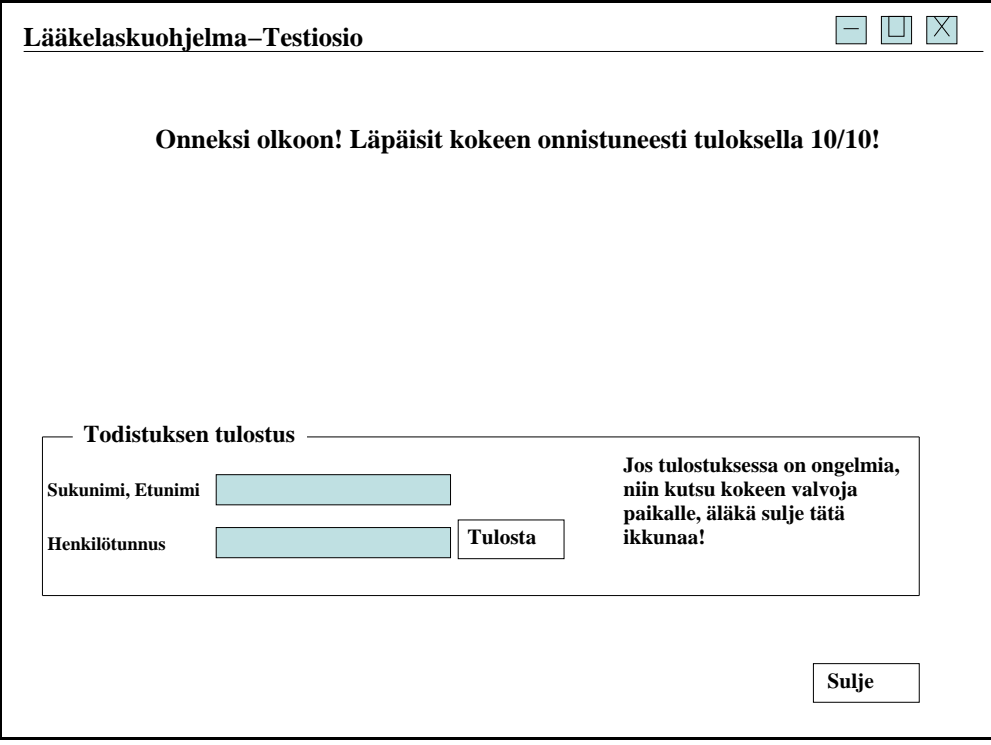

Kuva 9: Testi suoritettu onnistuneesti

#### **5.1.5 Ylläpitonäkymä**

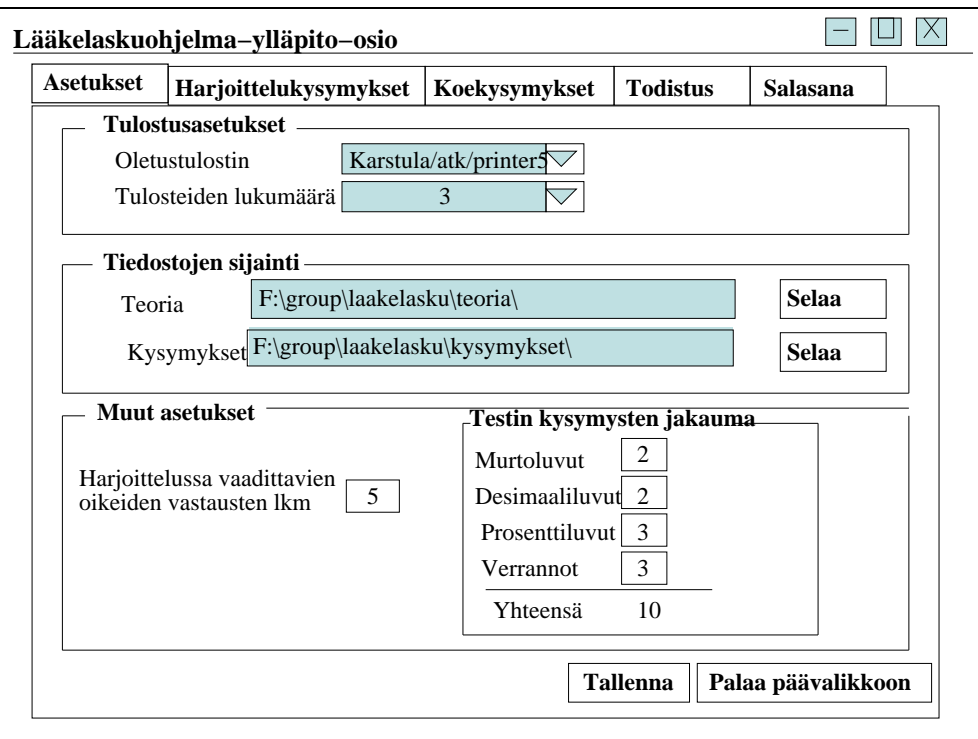

## Kuva 10: Ylläpitonäkymä

Ylläpitonäkymässä käyttäjä voi

- vaihtaa salasanan
- muuttaa harjoitusjaksossa vaadittavaa oikeiden vastausten määrää
- muuttaa koekysymysten jakaumaa
- muuttaa asetustiedostojen sijaintia
- vaihtaa oletustulostinta ja tulostettavien todistusten lukumäärää
- lisätä, muuttaa ja poistaa kysymyksiä
- tulostaa läpipääsytodistuksen.

Käyttäjä voi muokata asetuksia haluamassaan järjestyksessä. Muutokset tallennetaan vasta käyttäjän komennosta.

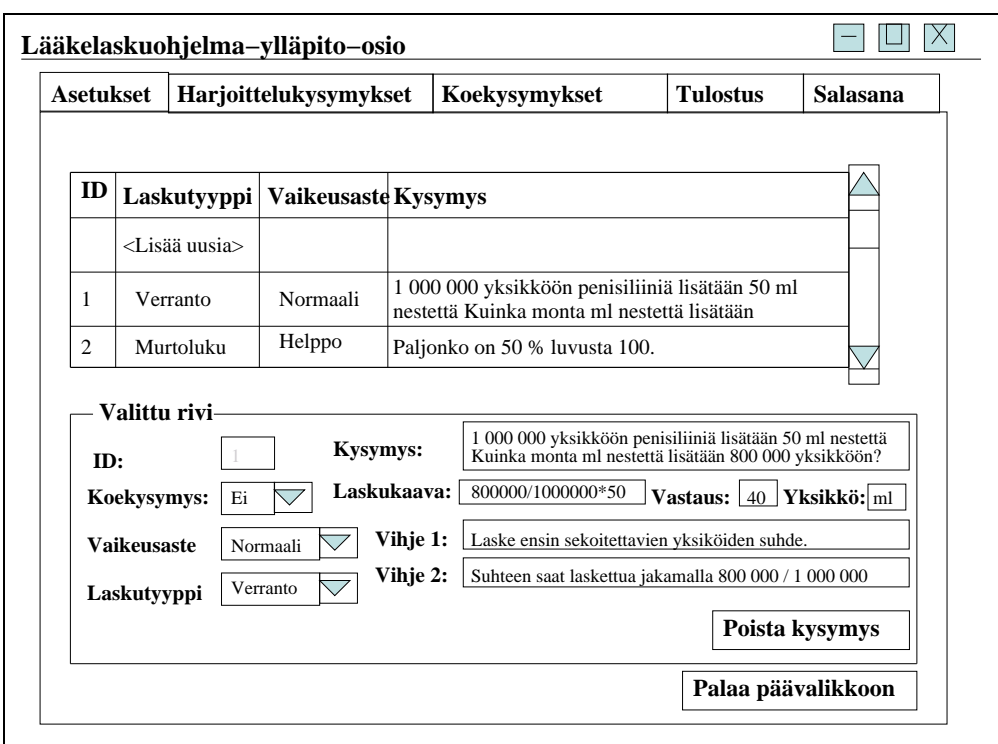

Kuva 11: Kysymysten päivitystä

Kysymysten päivitys tapahtuu siten, että yhdellä välilehdellä näytetään kaikki harjoituskysymykset ja yhdellä välilehdellä kaikki koekysymykset. Käyttäjä voi muokata kysymystä valitsemalla rivin taulukosta ja kun käyttäjä valitsee toisen rivin tai sulkee ikkunan, hänen tekemät muutoksensa tallennetaan. Uuden kysymyksen käyttäjä voi lisätä valitsemalla taulukosta tyhjän rivin.

Kysymysten poisto tapahtuu painamalla kyseisen rivin alussa olevaa poista-nappulaa. Nappulan painamisen jälkeen ohjelma varmistaa, että käyttäjä haluaa poistaa kysymyksen ja tarkistaa, että ko. kysymyskategoriaan jää riittävä määrä kysymyksiä koetta varten.

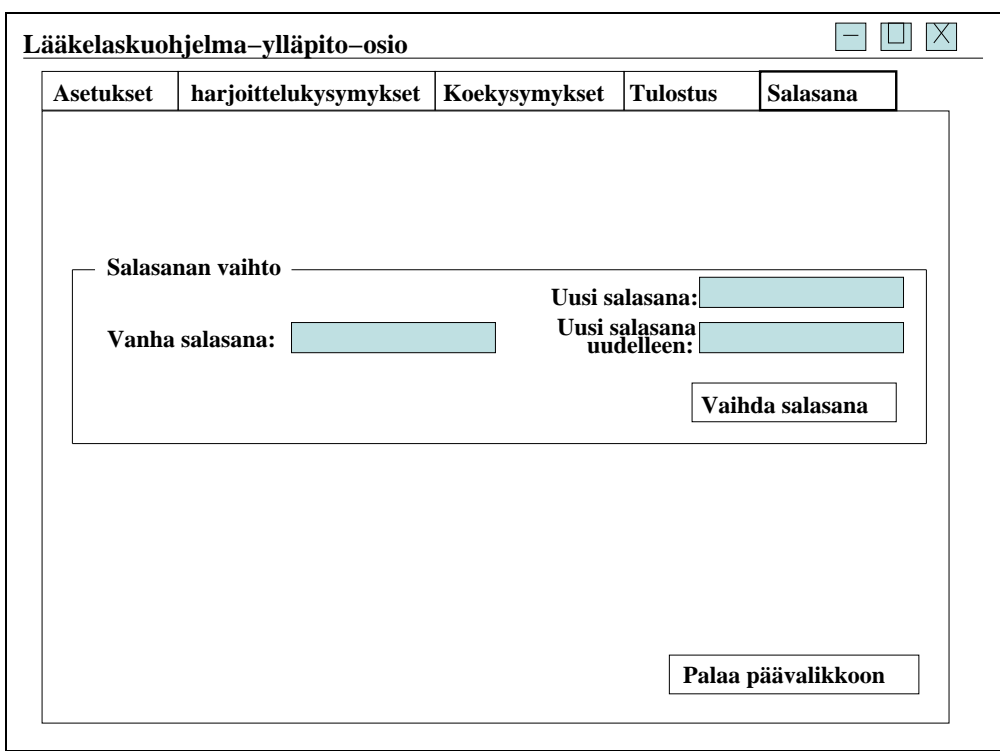

Kuva 12: Salasanan vaihto

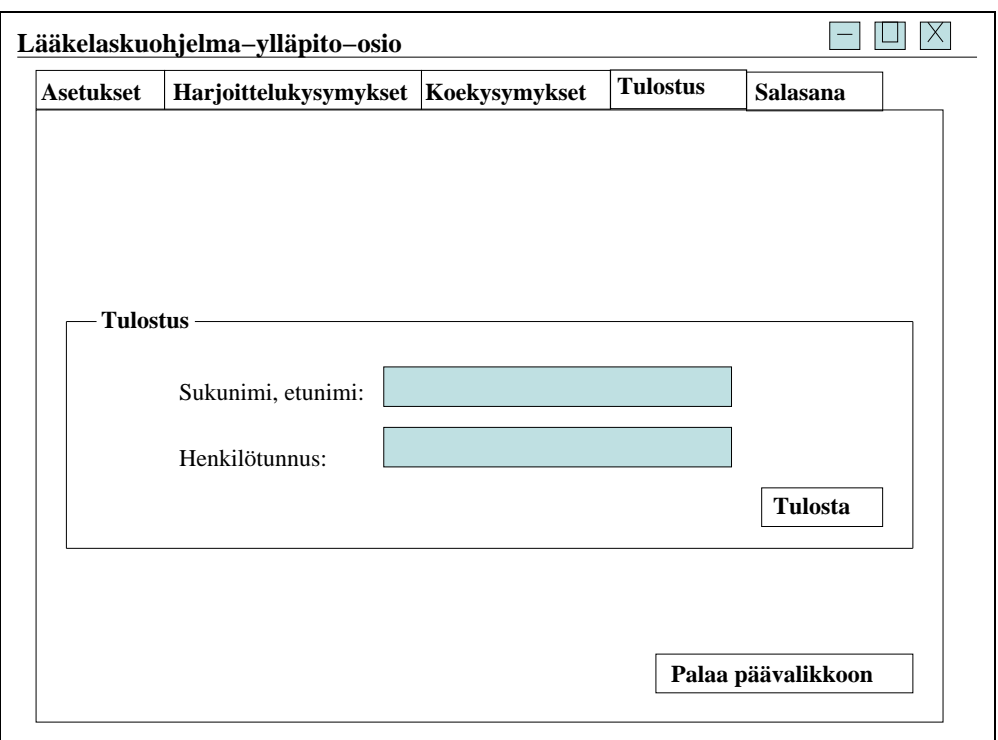

Kuva 13: Läpipääsytodistusten tulostaminen

## **5.2 Tekninen kuvaus**

Seuraavassa kuvataan järjestelmän tekninen toteutus kunkin näkymän osalta.

#### **5.2.1 Yleisrakenne**

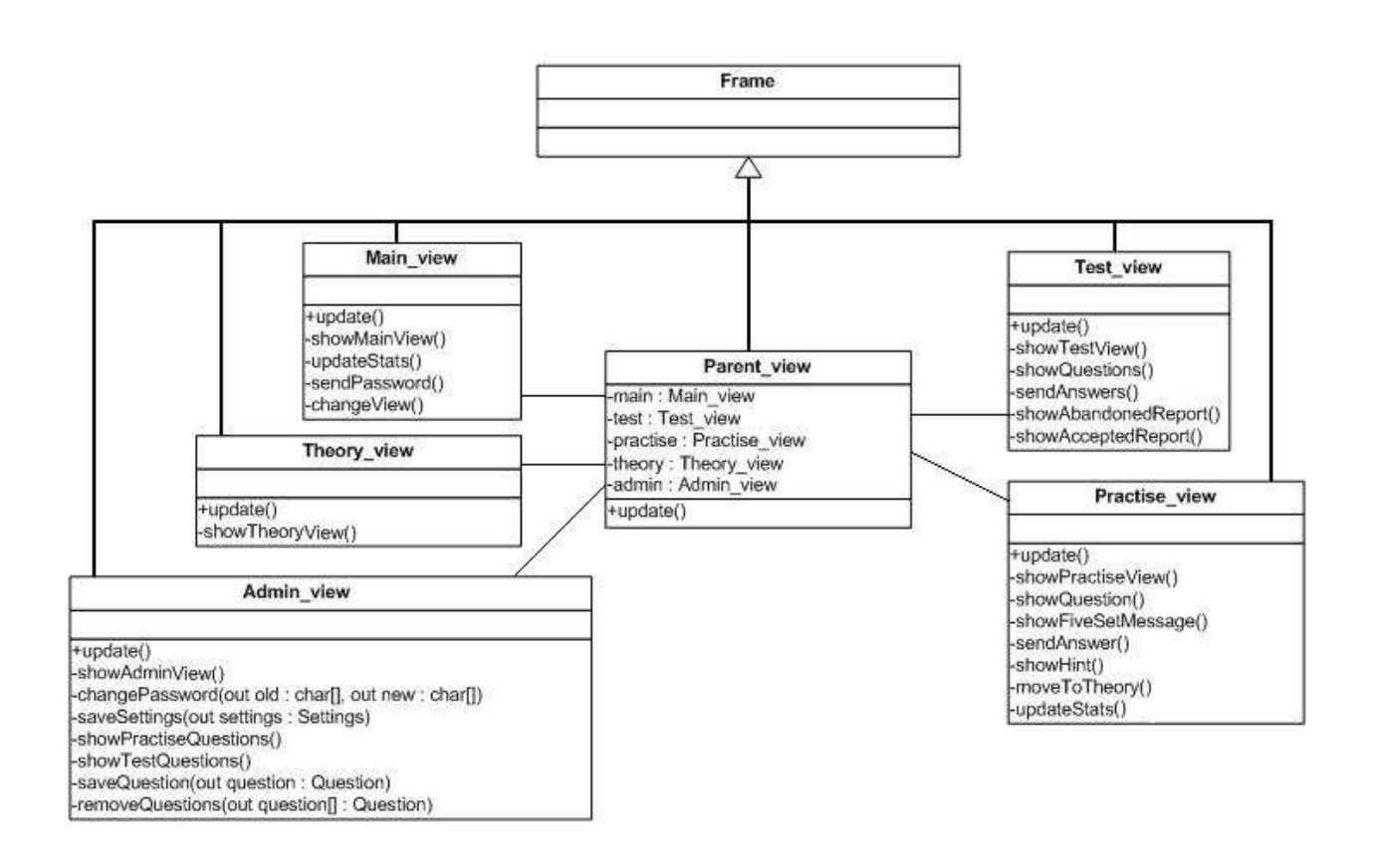

Kuva 14: Käyttöliittymän luokkakaavio

Käyttöliittymä käyttää logiikkakomponenttia ohjelman tilatietojen säilyttämiseen sekä käyttäjälle näytettävien tietojen hakemiseen tietovarastoista.

Käyttöliittymä koostuu viidestä näkymästä, joista jokaista varten on oma luokkansa. Lisäksi tarvitaan vielä yksi "äitinäkymä", jonka tehtävänä on vastata ikkunoiden yhteisistä osista (mahdolliset valikkopalkit ym.) sekä huolehtia käyttäjälle näkyvien ikkunoiden vaihtamisesta.

#### **5.2.2 Tarkkailija-malli**

Kun käyttöliittymä haluaa vaikkapa käyttäjän syötteiden perusteella vaihtaa näkyvissä olevan näkymän toiseen, se kutsuu logiikkakomponentin näkyviin tuotavaa näkymää vas-

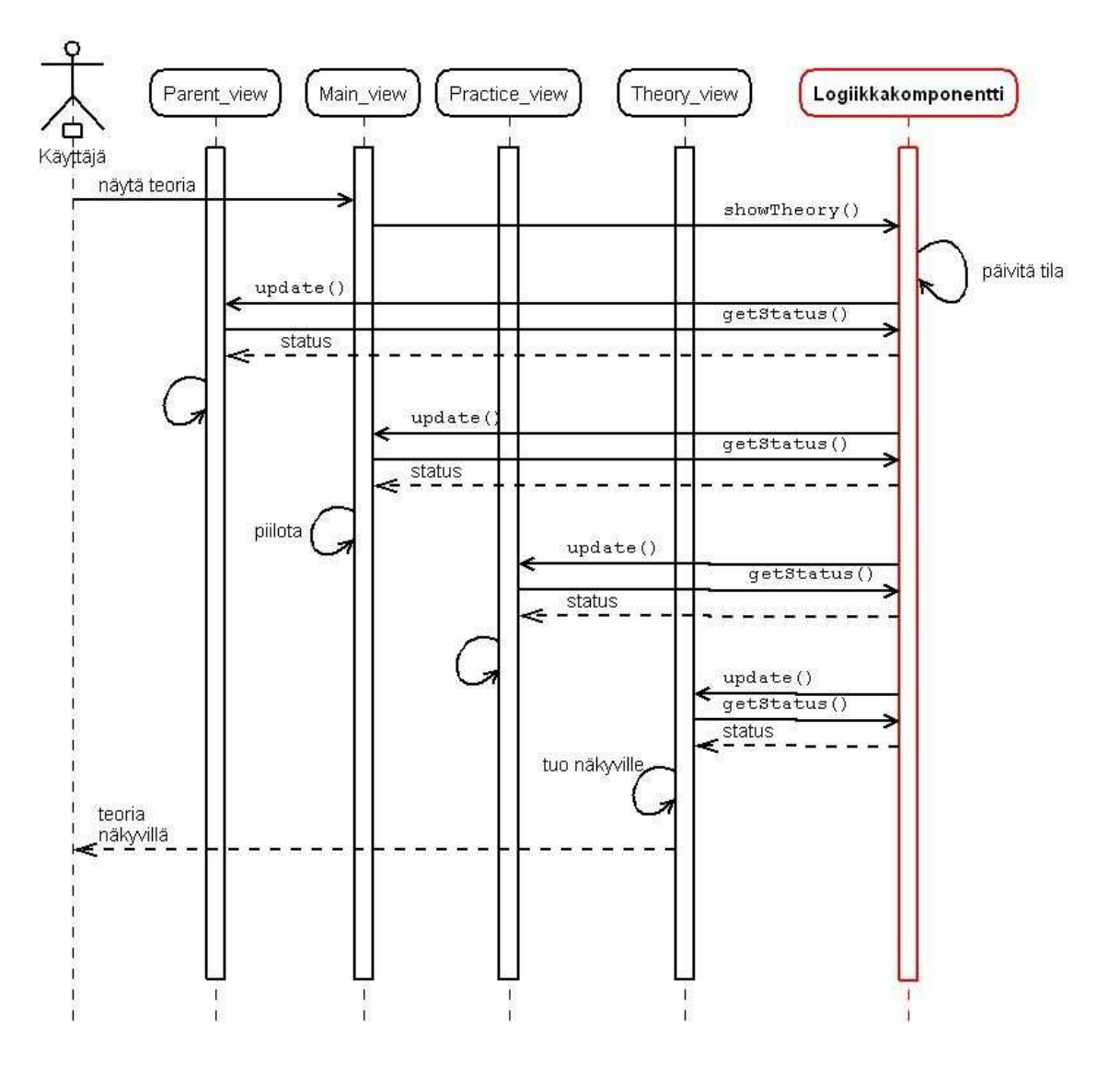

Kuva 15: Tarkkailija-mallin sekvenssikaavio

taavaa moveTo[Name]()-metodia. Logiikkakomponetti päivittää sisäisen tilansa vastaamaan käyttöliittymältä tullutta pyyntöä ja sen jälkeen kutsuu sille rekisteröityneiden tarkkailijoiden eli kaikkien näkymien update()-metodeja. Näin jokainen näkymä käy tarkistamassa logiikkakomponentilta, pitääkö sen olla näkyvillä vai ei.

Samalla tavalla jokainen näkymä tarkistaa update()-metodissa tarvitsemansa muut tilatiedot (kuten tilastot) logiikkakomponentilta. Kun logiikkakomponentti päivittää sisäisiä laskureitaan, se kutsuu myös kaikkien tarkkailijoiden update()-metodia. update-metodi puolestaan kyselee logiikalta päivittyneet tilastot ja hoitaa oman olionsa näkyvien osien päivityksen.

#### **5.2.3 ParentView**

Kun ohjelma käynnistetään, kaikista näkymäluokista luodaan yksi ilmentymä. Parent\_viewluokka säilyttää viitteet kaikkiin näkymäolioihin. Lisäksi Parent\_view-olio sisältää kaikille näkymille yhteiset osat kuten valikkopalkin.

## **5.2.4 MainView**

Päänäkymä tarvitsee näytölleen vain tilastotietoja, joita se hakee logiikkakomponentilta. Tämä tilastotietojen päivityslogiikka on kuvattu kohdassa "tarkkailijamalli".

## **5.2.5 TheoryView**

Teorianäkymä pyytää käyttäjän valitseman osa-alueen mukaisen sisällön Logiikkakomponentilta. Sisältö palautetaan sille valmiiksi muotoiltuna HTML-tekstinä.

Teorianäkymä tarkistaa aina tullessaan näkyviin logiikkakomponentilta, ollaanko harjoittelutilassa vai ei.

## **5.2.6 PractiseView**

Harjoittelunäkymä hakee näytettävän kysymyksen logiikkakomponentilta. Kysymys on Question-olio, joka sisältää kaikki kysymykseen kuuluvat tiedot (itse kysymys, vihje1, vihje2, laskukaava, vastaus, yksikkö jne.).

Kun käyttäjä vastaa, vastauksen oikeamuotoisuus tarkistetaan jo käyttöliittymässä: (Answerolio huolehtii siitä). Jos vastaus ei ole oikeanmuotoinen, käyttäjän annetaan korjata vastausta muuttamatta ohjelman tilaa mihinkään.

Kun vastaus on tarkistettu oikeanmuotoiseksi, harjoittelunäkymä lähettää vastauksen tarkastettavaksi logiikkakomponentille (vaikka vastaus jo olisikin käyttöliittymän tiedossa). Jos vastaus oli oikein, logiikkakomponentti päivittää sisäisiä laskureitaan ja kutsuu sille rekisteröityneitä tarkkailijoiden updateStats-metodia aiemmin kuvatun tarkkailijamallin mukaisesti.

Jos käyttäjä itse haluaa vihjeen tai hän siirtyy teoriaosioon, harjoittelunäkymä ilmoittaa siitä logiikkakomponentille notifyHintUsed-kutsulla. Logiikkakomponetti tarvitsee tämän tiedon, jotta seuraavasta oikeasta vastauksesta ei anneta pistettä, koska käyttäjä tarvitsi vihjeitä.

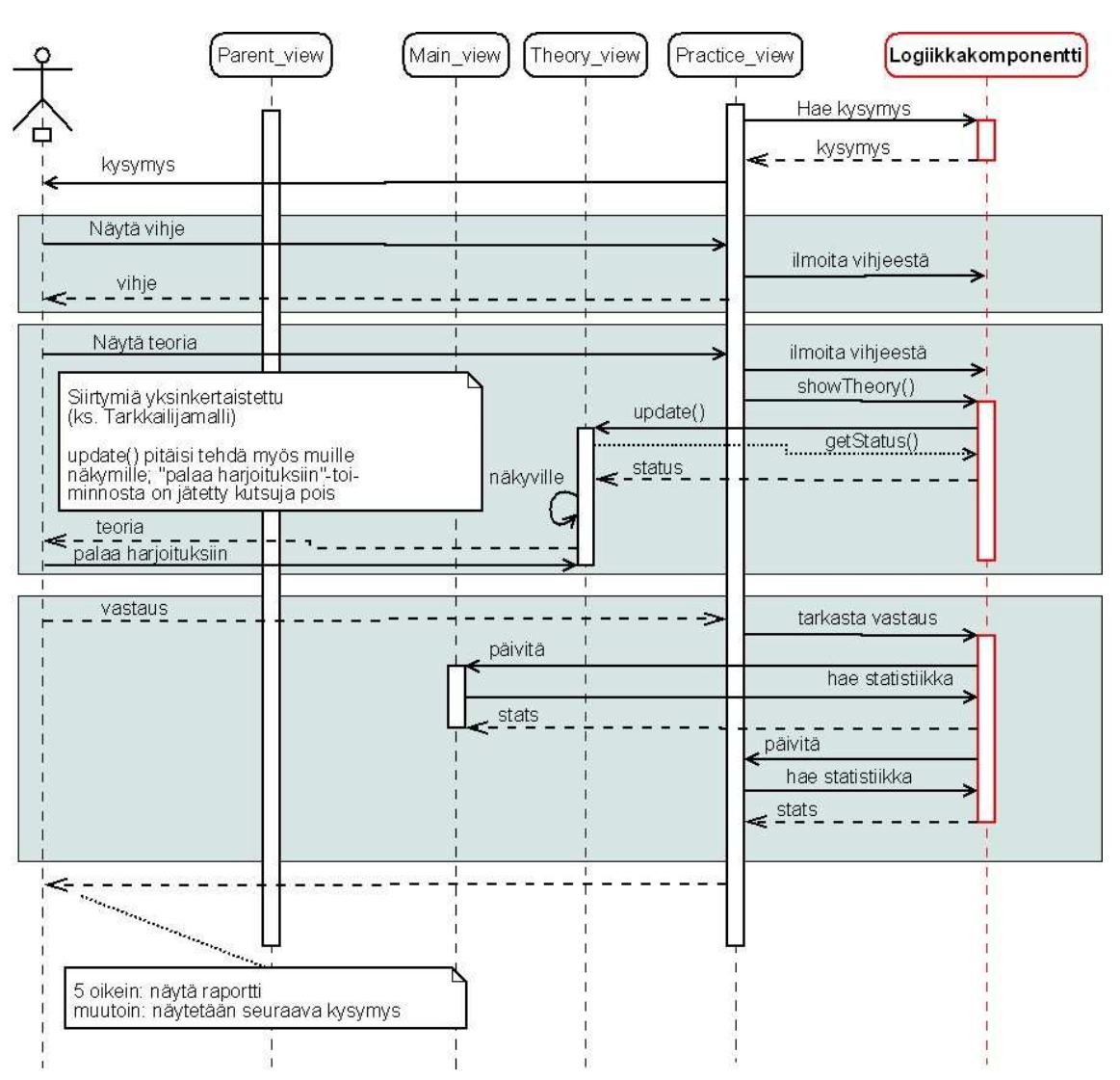

Kuva 16: Käyttöliittymän ja harjoittelukomponentin sekvenssikaavio

#### **5.2.7 TestView**

Logiikkakomponentti säilyttää tilatietoa siitä, onko käyttäjä kirjautuneena sisään. Testinäkymä on tarkistettava tämä joka kerta tullessaan näkyville.

Kun käyttäjä aloittaa kokeen, testinäkymä hakee kaikki testikysymykset logiikkakomponentilta ja näyttää ne kerralla käyttäjälle. Kun käyttäjä on vastannut kaikkiin kysymyksiin, käyttöliittymä tarkistaa niiden oikeanmuotoisuuden samalla tavalla kuin harjoitteluosiossa (Answer-olio hoitaa). Oikeinmuodostetut vastaukset lähetetään logiikkakomponentille tarkastettavaksi.

Logiikkakomponentti tallentaa tiedot vastauksista omiin laskureihinsa ja kutsuu tarkkailijoiden update()-metodeja. TestView kyselee omassa update-metodissaan tiedot oikeista vastauksista. Tämän perusteella testinäkymä näyttää väärin menneet kysymykset ja niiden oikeat vastaukset (ne ovat jo tiedossa Question-olioissa). Jos kaikki vastaukset menivät oikein, testinäkymä lähettää käyttäjän syöttämät nimen ja henkilötunnuksen logiikkakomponentille tulostusta varten.

### **5.2.8 AdminView**

Ylläpitonäkymä vaatii salasanan samalla tavalla kuin testinäkymäkin.

Salasanan vaihto tapahtuu nappia painamalla, ensin ylläpitonäkymä pyytää logiikkakomponenttia tarkastamaan vanhan salasanan ja sen jälkeen lähettää uuden salasanan logiikkakomponentille tallennettavaksi.

Kysymysten ylläpito hoidetaan niin, että ylläpitonäkymä saa logiikkakomponentilta kaikki harjoitus- tai testikysymykset (riippuen välilehdestä) joko Question[]-taulukkona tai jonain muuna sopivana tietorakenteena. Käyttäjälle näytetään aina valitun rivin mukaisen Question-olion tiedot, joita hän voi muokata. Muokatut tiedot tallennetaan siten, että ylläpitonäkymä välittää koko Question-olion logiikkakomponentille tallennettavaksi.

Kysymystä lisättäessä ylläpitonäkymä pyytää logiikkakomponentilta uuden Question-olion, jonka se käyttäjän syötteiden jälkeen välittää logiikkakomponentille tallennettavaksi samalla tavalla kuin kysymystä päivitettäessä. Kysymysten poistossa kerätään käyttäjän valitsemat Question-oliot taulukoksi, joka taas välitetään logiikkakomponentille.

Jos käyttäjä haluaa muuttaa kysymyksen harjoituskysymyksestä koekysymykseksi tai päinvastoin, ylläpitonäkymä välittää vaihdettavan kysymyksen logiikkakomponentille, joka tekee muutoksen. Tämän jälkeen logiikkakomponentti kutsuu tarkkailijamallin mukaisesti tarkkailijoiden update-metodeja, ja ylläpitonäkymä päivittää listansa.

# **6 Logiikkajärjestelmä**

Ohjelmalogiikkajärjestelmä koostuu useista logiikkaluokista, joiden avulla prosessoidaan käyttäjän syötteitä ja pidetään tietoa yllä käyttäjän toimenpiteistä. Logiikkajärjestelmä koostuu kuudesta pääluokasta ja niiden käyttämistä apuluokista. Pääluokat ovat Test, Practice, Print, Maintenance, Guard ja Theory.

## **6.1 Luokkakaavio**

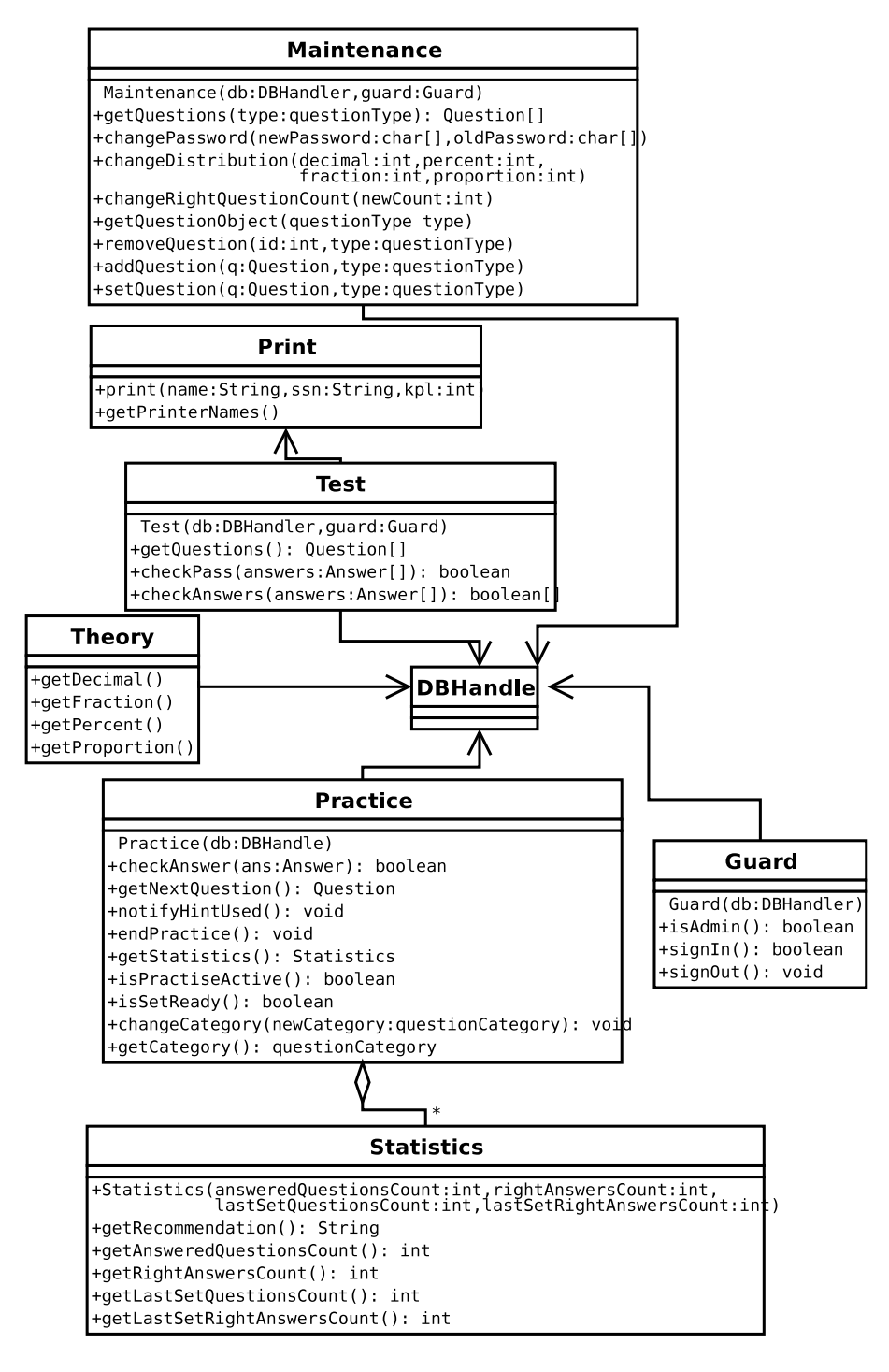

Kuva 17: Logiikkajärjestelmän luokkakaavio

## **6.2 Luokkien rajapintakuvaukset**

## **6.2.1 Practice**

Luokka vastaa käyttäjän harjoittamisen logiikasta ja harjoitustilastotiedon ylläpidosta. Tämän jälkeen harjoittelulogiikka arpoo seuraavan kysymyksen helppojen joukosta, kunnes käyttäjä on vastannut yhteen oikein, minkä jälkeen annetaan kysymys normaalien kysymysten joukosta.

Mikäli käyttäjä pyytää vihjeitä, niin luokasta luotu olio pitää siitä kirjaa ja merkkaa vastauksen niin, ettei sitä lasketa kokonaistilastoissa oikein menneeksi vastaukseksi. Samoin tehdään myös käyttäjän siirtyessä lukemaan laskujen teoriaa.

## **Konstruktorit**

*Public Practice(DBHandle db)*

## **Metodit**

## **CheckAnswer**

*public boolean checkAnswer(Answer ans)*

Tarkistaa, onko annettu vastaus oikein.

## **Palauttaa**

True, jos vastaus oli oikein, muuten false

## **Argumentit**

*ans* Vastaus, jonka oikeellisuus tarkistetaan

## **Poikkeukset**

## **getNextQuestion**

*public Question getNextQuestion() throws DBLogicException, NotEnoughQuestionsException*

Palauttaa seuraavan harjoittelukysymyksen. Jos käyttäjä ei ole vielä vastannut yhteenkään kysymykseen oikein, palauttaa kysymyksen, joka on tyypiltään helppo.

## **Palauttaa**

Seuraavan harjoittelukysymyksen

## **Argumentit**

## **Poikkeukset**

*DBLogicException*

Tietokantavirhe.

*NotEnoughQuestionsException*

Tietokannassa ei ole enää uusia osa-alueen tai vaikeustason mukaisia kysymyksiä.

#### **notifyHintUsed**

#### *public void notifyHintUsed()*

Kertoo luokalle Practice, että käyttäjä otti vihjeen tai siirtyi lukemaan teoriaa. Kun tätä metodia on kutsuttu, luokka Practice ei enää anna käyttäjälle pistettä nykyisestä kysymyksestä, vaikka käyttäjä vastaisikin siihen oikein.

#### **Palauttaa**

**Argumentit**

**Poikkeukset**

### **endPractice**

*public void endPractice()*

Lopettaa harjoittelun. Nykyisen kysymyssarjan tiedot nollataan eli harjoittelu alkaa alusta.

**Palauttaa**

**Argumentit**

**Poikkeukset**

## **getStatistics**

*public Statistics getStatistics()*

Palauttaa Statistics-tietueen, jossa on tilastotietoa harjoittelusta.

## **Palauttaa**

Tilastotietoa harjoittelusta Statistics-tietueessa

### **Argumentit**

**Poikkeukset**

## **isSetReady**

*public boolean isSetReady()*

Palauttaa tiedon, onko käyttäjä vastannut oikein niin moneen kysymykseen, että nykyinen harjoittelusarja on valmis.

## **Palauttaa**

True, jos nykyinen harjoittelusarja on valmis, muuten false

**Argumentit**

**Poikkeukset**

**changeCategory**

#### *public void changeCategory(questionCategory newCategory)*

Vaihtaa harjoittelussa kysyttävien kysymysten kategoriaa. Samalla nollaa nykyisen kysymyssarjan tiedot kuten endPractice().

#### **Palauttaa**

## **Argumentit**

*newCategory* Uusi kysymysten kategoria harjoittelussa.

## **Poikkeukset**

## **getCategory**

*public questionCategory getCategory()*

Palauttaa tiedon, mitä kysymyskategoriaa harjoittelussa tällä hetkellä ollaan harjoittelemassa.

## **Palauttaa**

Harjoittelussa tällä hetkellä kysyttävien kysymysten kategorian

### **Argumentit**

**Poikkeukset**

## **6.2.2 Statistics**

Tietue sisältää tilastot käyttäjän suorittamasta harjoittelusta. Tietueen tiedot eivät päivity automaattisesti, vaan uusin tilanne haetaan luokalta Practice metodilla getStatistics().

### **Konstruktorit**

*public Statistics(int answeredQuestionsCount, int rightAnswersCount, int lastSetQuestionsCount, int lastSetRightAnswersCount)*

Luo Statistics-tietueen. Asettaa tietueen kentät konstruktorin vastaavan nimisten argumenttien mukaisiksi.

## **Metodit**

### **getAnsweredQuestionsCount**

### *public int getAnsweredQuestionsCount()*

Palauttaa tiedon siitä, kuinka moneen harjoittelukysymykseen käyttäjä on vastannut ohjelman suoritusaikana.

## **getRightAnswersCount**

## *public int getRightAnswersCount()*

Palauttaa tiedon, kuinka moneen harjoittelukysymykseen käyttäjä on vastannut oikein ohjelman suoritusaikana.

#### **getLastSetQuestionsCount**

#### *public int getLastSetQuestionsCount*

Palauttaa tiedon, kuinka moneen harjoittelukysymykseen käyttäjä on vastannut edellisen valmistuneen harjoittelusarjan aikana.

#### **getLastSetRightAnswersCount**

#### *public int getLastSetRightAnswersCount*

Palauttaa tiedon, kuinka moneen harjoittelukysymykseen käyttäjä on vastannut oikein edellisen valmistuneen harjoittelusarjan aikana.

#### **getRecommendation**

#### *public String getRecommendation()*

Palauttaa käyttäjälle annettavan tekstimuotoisen suosituksen, kannattaako hänen jatkaa harjoittelua. Suositus perustuu edelliseen valmistuneeseen harjoittelusarjaan.

#### **6.2.3 Maintenance**

Luokka vastaa ylläpitonäkymän toimintalogiikasta.

#### **Konstruktorit**

*Maintenance (DBHandler db)*

#### **Metodit**

#### **getQuestions**

*Question[] getQuestions(questionType type)*

Palauttaa taulukossa kaikki tietokannassa olevat kysymykset.

#### **Palauttaa**

Question[]-taulukon kaikista tietokannassa olevista koekysymyksistä.

#### **Argumentit**

*type* Palautetaanko koe- vai testikysymykset.

#### **Poikkeukset**

#### **changePassword**

*public boolean changePassword(char[] newPassword, char[] oldPassword) throws DBLogicException*

Vaihtaa ylläpitäjän salasanan. Jos vanha salasana on virheellinen, salasanaa ei vaihdeta.

#### **Palauttaa**

True, jos vanha salasana oli väärin, muuten false.

#### **Argumentit**

*newPassword* Uusi salasana.

*oldPassword* Vanha salasana.

#### **Poikkeukset**

*DBLogicException* Tietokantavirhe.

#### **changeDistribution**

*public void changeDistribution(int decimal, int percent, int fraction int proportion)* Muuttaa koekysymysten jakauman tietueen dist mukaiseksi.

#### **Palauttaa**

#### **Argumentit**

*decimal* Uusi desimaalikysymysten lukumäärä.

*percent* Uusi prosenttikysymysten lukumäärä.

*fraction* Uusi murtolukukysymysten lukumäärä.

*proportion* Uusi verrantokysymysten lukumäärä.

## **Poikkeukset**

#### **changeRightQuestionCount**

*public void changeRightQuestionCount(int newCount)*

Muuttaa yhden harjoittelusarjan päättymiseen vaadittavien oikeiden vastausten määrää.

#### **Palauttaa**

#### **Argumentit**

*newCount* Uusi oikeiden vastausten määrä.

**Poikkeukset**

#### **getQuestionObject**

*Lisää getQuestionObject(questionType type)*

Palauttaa Question-olion, joka sisältää seuraavan vapaan id-numeron.

#### **Palauttaa**

Question-olion vapaalla id-numerolla.

## **Argumentit**

*type* Harjoitus- vai testikysymys.

## **Poikkeukset**

## **RemoveQuestion**

*public void removeQuestion(int id, questionType type) throws InvalidQuestionIDException*

Poistaa tietokannasta kysymyksen, jonka tunnus on id ja tyyppi type.

## **Palauttaa**

## **Argumentit**

*id* Poistettavan kysymyksen tunnus.

*type* Harjoitus- vai testikysymys.

## **Poikkeukset**

*InvalidQuestionIDException*

Tietokannassa ei ollut kysymystä argumenttina annetulla id:llä

## **addQuestion**

*public void addQuestion(Question q, questionType type) throws InvalidQuestionIDException*

Lisää tietokantaan kysymyksen q.

## **Palauttaa**

## **Argumentit**

*q* Tietokantaan lisättävä kysymys.

*type* Harjoitus- vai testikysymys.

## **Poikkeukset**

*InvalidQuestionIDException*

Tietokannassa oli jo kysymys samalla id:llä kuin argumenttina annetussa Question-oliossa.

## **setQuestion**

*public void setQuestion(Question q, questionType type) throws InvalidQuestionIDException*

Muuttaa tietokannassa olevan kysymyksen, jolla on sama tunnus ja tyyppi kuin kysymyksellä q, kysymyksen q mukaiseksi.

## **Palauttaa**

## **Argumentit**

*q* Muutettavan kysymyksen kaikki kentät korvataan argumenttina annetun olion kentillä.

*type* Harjoitus- vai testikysymys.

## **Poikkeukset**

## *InvalidQuestionIDException*

Tietokannassa ei ollut kysymystä samalla id:llä kuin argumenttina annetussa Questionoliossa.

## **6.2.4 Test**

Luokka toteuttaa testitilan logiikan. Luokasta luodaan testiä aloitettaessa uusi olio.

Ensimmäiseksi luokasta luotu olio pyytää tietokannalta eri osa-alueilta näytettävien kysymyksien jakaumat. Tämän jälkeen komponentti arpoo, mitkä kysymykset käyttäjälle välitetään.

Kun käyttöliittymäkomponentti on välittänyt käyttäjän syöttämät vastaukset Test-luokasta rakennetulle oliolle, niin olio tarkistaa vastausten oikeellisuuden. Pyydettäessä olio lähettää boolean-taulukon vastauksista käyttöliittymäkomponentille.

Jos kaikki vastaukset olivat oikein, niin komponentti myös pyydettäessä tulostaa läpipääsytodistuksen.

## **Konstruktorit**

*Public Test(DBHandler db) throws DBLogicException, NotEnoughQuestionsException*

## **Poikkeukset**

*DBLogicException*

Tietokantavirhe

*NotEnoughQuestionsException*

Tietokannassa ei ole testikysymyksiä vähintään yhtä paljon kuin on asetettu yhteensä eri osa-alueiden kysymyslukumääriksi.

## **Metodit**

## **getQuestions**

## *public Question[] getQuestions()*

Palauttaa kokeessa käyttäjältä kysyttävät kysymykset. Kysymykset arvotaan satunnaisesti koekysymysten joukosta siten, että jokaisesta kysymyskategoriasta tulee se määrä kysymyksiä, mitä ohjelman asetusvalikossa on määrätty.

## **Palauttaa**

Kokeessa kysyttävät kysymykset

**Argumentit**

**Poikkeukset**

#### **checkPass**

#### *public boolean checkPass(Answer[] answers)*

Tarkistaa, pääsikö käyttäjä kokeesta läpi.

Tarkistaa sen vertaamalla answers-taulukossa olevia käyttäjän antamia vastauksia viime getQuestions()-metodin kutsulla annettuihin kysymyksiin.

### **Palauttaa**

True, jos käyttäjä pääsi läpi, muuten false.

#### **Argumentit**

*answers* Vastaukset, joiden pohjalta läpipääsy päätetään.

#### **Poikkeukset**

#### **checkAnswers** *public boolean[] checkAnswers(Answer[] answers)*

Tarkistaa, mitkä answers-taulukon vastaukset ovat oikeat. Palauttaa totuusarvotaulukon, jossa jokainen alkio vastaa samanindeksistä vastausta answers-taulukossa, ja sen arvo on true, jos vastaus oli oikea, muuten false.

#### **Palauttaa**

Totuusarvotaulukon vastausten oikeellisuudesta

#### **Argumentit**

*answers* vastaukset, joiden oikeellisuus tarkistetaan

#### **Poikkeukset**

### **6.2.5 Print**

Luokka vastaa testin onnistuessa todistusten tulostuksesta.

#### **Konstruktorit**

*public Print()*

#### **Metodit**

### **setPersonalInformation(String name, String ssn) throws SSNInvalidException**

Metodi välittää kokeen suorittaneen henkilön nimen ja henkilötunnuksen tulostettavaksi.

### **Argumentit**

*name* Henkilön nimi, jolle todistus tulostetaan.

*ssn* Henkilötunnus, jolle todistus tulostetaan

#### **Poikkeukset**

#### *SSNInvalidException*

Henkilötunnuksen tarkistusmerkki oli väärä. Vaikka metodi heittäisikin poikkeuksen, niin annettu nimi ja henkilötunnus tallennetaan joka tapauksessa todistukseen tulostettavaksi.

#### **print**

*public boolean print(int kpl) throws PrinterException* Tulostaa käyttäjälle todistuksen läpipääsystä.

#### **Argumentit**

*kpl* tulostettavien todistusten lukumäärä

**Palauttaa**

## **Poikkeukset**

*PrinterException*

### **getPrinterNames**

*public String[] getPrinterNames()*

Palauttaa String-taulukon järjestelmän tulostimista.

**Palauttaa**

**Argumentit**

**Poikkeukset**

## **6.2.6 Guard**

Luokka pitää kirjaa ohjelmiston käyttötilasta. Ohjelma on joko ylläpito- sekä testitilassa tai tavallisessa tilassa.

### **Konstruktorit**

*Guard(DBHandler db)*

### **Metodit**

### **isAdmin**

*public boolean isAdmin()*

Palauttaa tiedon siitä, onko ylläpitäjä kirjautunut ohjelmaan

### **Palauttaa**

True, jos ylläpitäjä on kirjatunut ohjelmaan, muuten falsen.

### **Argumentit**

#### **Poikkeukset**

#### **signIn**

*public boolean signIn(char[] passWord) throws DBLogicException*

Kirjaa ylläpitäjän sisään ohjelmaan. Palauttaa tiedon siitä, oliko salasana oikea.

#### **Palauttaa**

True, jos salasana oli oikea, muuten false

#### **Argumentit**

*passWord* Salasana, jolla ohjelmaan yritetään kirjautua.

#### **Poikkeukset**

*DBLogicException* Tietokantavirhe

## **signOut**

*public void signOut()* Kirjaa ylläpitäjän ulos ohjelmasta. **Argumentit Palauttaa Poikkeukset**

#### **6.2.7 Theory**

Theory-luokalta käyttöliittymä voi pyytää eri osa-alueilta näytettävien teoriadokumenttien polut.

#### **Konstruktorit**

Theory(DBHandler db)

#### **Metodit**

#### **getDecimal()**

*public String getDecimal()* Palauttaa polun desimaaliteoriaan.

#### **getPercent()**

*public String getPercent()*

Palauttaa polun prosenttiteoriaan.

#### **getFraction()**

*public String getFraction()* Palauttaa polun murtolukuteoriaan.

#### **getProportion()**

*public String getProportion()* Palauttaa polun verrantoteoriaan.

# **7 Tietokanta**

Tietokantajärjestelmä koostuu XML-käsittelykomponentista, salauskomponentista ja tietokantahallintakomponentista.

Hallintakomponentti vastaa abstraktiosta logiikkajärjestelmän ja tietokannan välillä. Sen tarjoamat operaatiot räätälöidään logiikkajärjestelmän käyttöön. XML- ja salauskomponentit ovat hallintakomponentin käyttämiä apukomponentteja, ja niiden palvelut ovat muille osajärjestelmille näkymättömiä.

## **7.1 Tietokantajärjestelmän luokkakaavio**

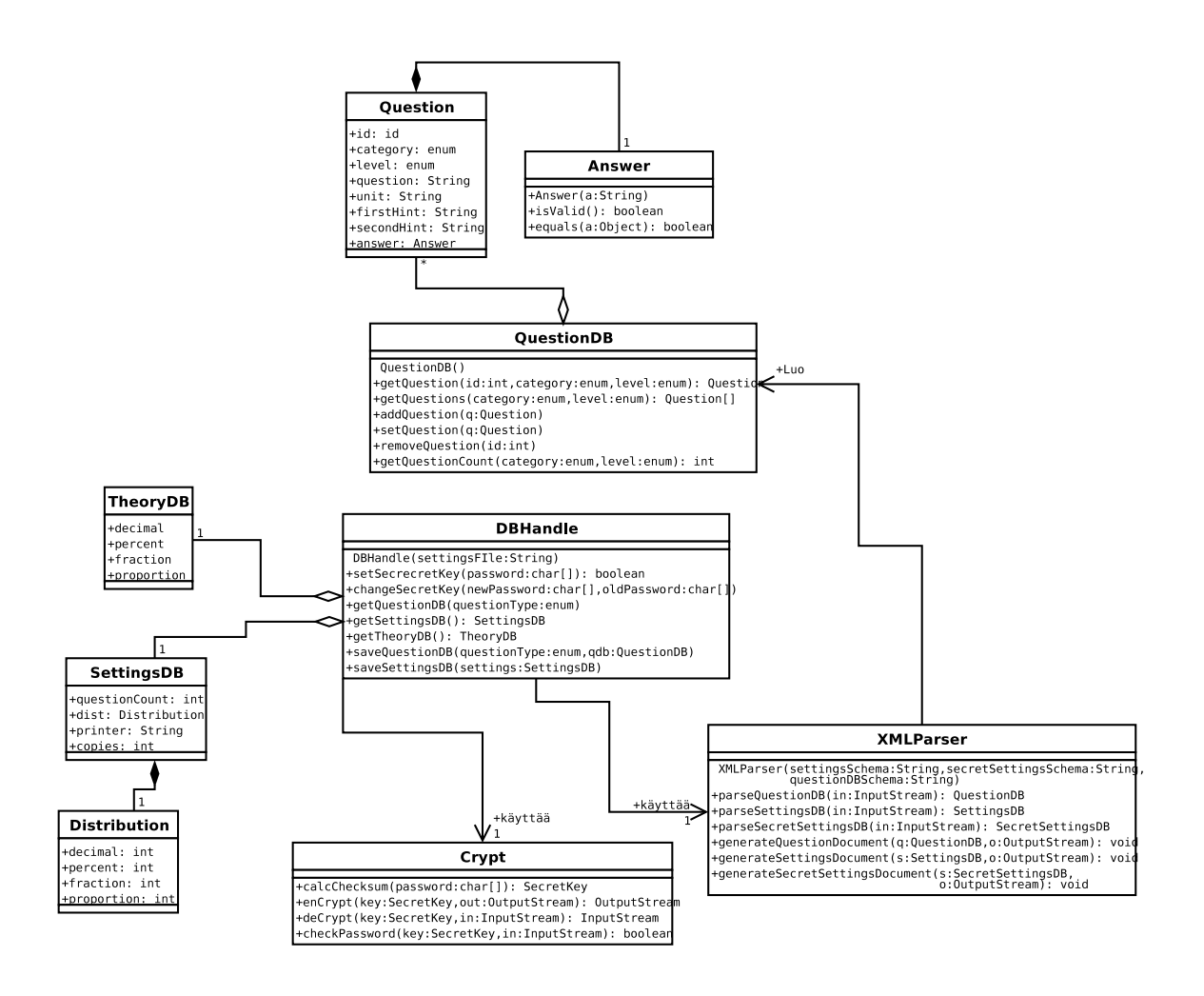

Kuva 18: Tietokantajärjestelmän luokkakaavio

## **7.2 Tietokannan käyttämät tiedostot**

- Asetustiedosto
	- **–** Harjoitusosan kysymyssarjan kysymyslukumäärä
	- **–** tulostinasetukset: tulosteiden lukumäärä, oletustulostin
	- **–** polut teoriaosan HTML-tiedostoihin
	- **–** polut kysymystiedostoihin
- Harjoituskysymystiedosto
	- **–** kysymyksen id-numero
- **–** vaikeusaste (helppo vai normaali)
- **–** itse kysymys
- **–** vastaus
- **–** vastauksen yksikkö (ei pakollinen)
- **–** laskukaava
- **–** ensimmäinen vihje (ei pakollinen)
- **–** toinen vihje (ei pakollinen)
- Koekysymystiedosto
	- **–** kysymyksen id
	- **–** osa-alue
	- **–** itse kysymys
	- **–** vastaus
	- **–** vastauksen yksikkö
	- **–** laskukaava
- Koekymysten osa-aluejakauman sisältämä tiedosto
	- **–** verrantokysymysten lukumäärä
	- **–** prosenttikysymysten lukumäärä
	- **–** murtolukukysymysten lukumäärä
	- **–** desimaalikysymysten lukumäärä
- Salasanatarkistustiedosto
	- **–** Salausavaimella salattu "magicword"-merkkijono UTF-16-muodossa.

Lisäksi kantaan kuuluu neljä teorian dokumentoivaa HTML-sivua skeematiedostot XMLparserille.

## **7.3 Salauskomponentti**

Salausmoduuli on apukomponentti, jota tietokantajärjestelmä käyttää tenttikysymystiedoston salaukseen ja salauksen purkuun. Salausmoduuli laskee käyttäjän antamasta salasanasta SHA-1-tiivistysalgoritmilla salaisen avaimen.

## **7.4 XML-komponentti**

XML-komponentti jäsentelee kysymystiedostot sekä palauttaa jäsennetyt elementit sopivassa tietorakenteessa jatkokäsittelyä varten. Lisäksi komponentti generoi kysymystietorakenteesta XML-tiedoston.

Esimerkki XML-tiedostosta:

```
<questiondb>
   <question id="123" category="desimaali" level="helppo">
       <questionString>Montako litraa...</questionString>
       <answer>3</answer>
       <unit>litraa</unit>
       <formula>1+2=3</formula>
       <hint1>Laske ensin 1+2</hint1>
       \frac{1}{2}</question>
</questiondb>
```
## **7.5 Sekvenssikaavio tietokantajärjestelmän toiminnasta.**

Ensimmäiseksi käyttäjä kirjautuu ylläpitotilaan. Seuraavaksi käyttäjä avaa testitilan. Lopuksi ylläpitäjä muuttaa tietokannassa olevia testikysymyksiä ja tallentaa uudet kysymykset.

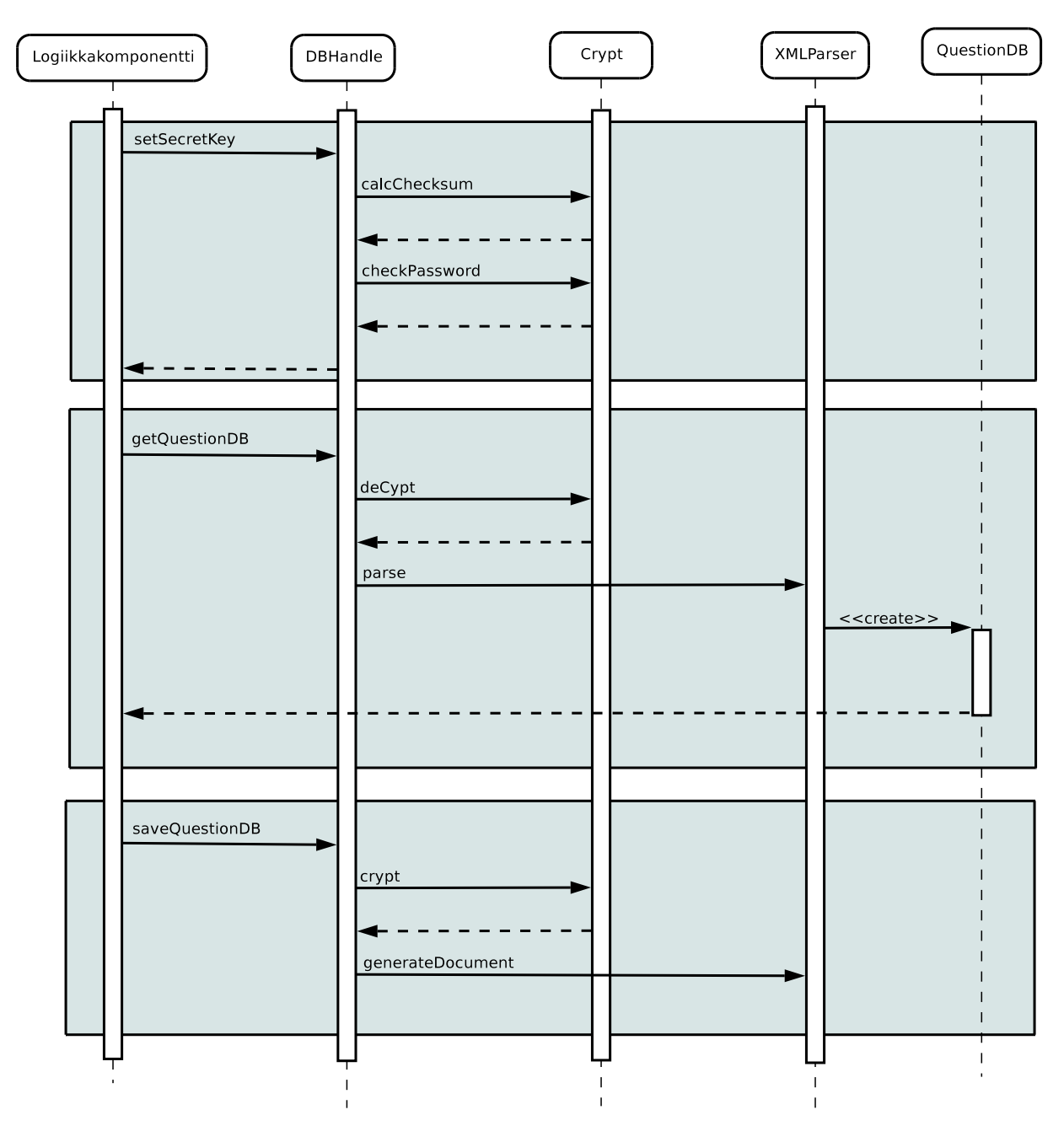

Kuva 19: Sekvenssikaavio tietokantajärjestelmästä

## **7.6 Luokkien rajapintakuvaukset**

## **7.6.1 DBHandle**

Abstraktoi tietokannanhallinnan logiikkajärjestelmälle.

## **Konstruktorit**

*DBHandle(String settingsFile, String secretSettingsFile)*

## **Metodit**

*public boolean setSecretKey(password char[]) throws DBException*

Antaa tietokannalle käyttäjän salasanan, josta lasketaan SHA-1-tiivistysalgoritmilla salausavain.

### **Palauttaa**

True, jos käyttäjän antamasta salasanasta onnistuttiin laskemaan sama salausavain kuin tietokannassa ennestään käytettiin. Epäonnistuessa metodi palauttaa falsen.

## **Argumentit**

*Password* Käyttäjän salasana.

### **Poikkeukset**

*DBException*

## **changeSecretKey**

## *public boolean changeSecretKey(char[] newPassword, char[] oldPassword) throws DBException*

Vaihtaa tietokannan käyttämää salausavainta. Jos metodin saama vanha salasana on oikea ja uusi tarpeeksi pitkä, niin metodi purkaa vanhalla salasanalla salatut tiedostot ja salaa kyseiset tiedostot uudella avaimella.

Salasanan pitää olla joko 0 tai vähintään 8 merkkiä pitkä. 0-merkkinen salasana tarkoittaa sitä, ettei salanaa ole asetettu lainkaan.

## **Palauttaa**

Truen, jos vanha salasana oli oikea ja uusi salasana oli 0 tai yli 8 merkkiä.

Falsen, jos vanha salasana väärä tai uusi liian lyhyt.

## **Argumentit**

*newPassword* Uusi salasana, josta generoidaan uusi avain.

*oldPassword* Vanha tietotokannan käyttämä salasana.

## **Poikkeukset**

*DBException*

#### **getQuestionDB**

*public QuestionDB getQuestionDB(DBType type) throws DBException*

Palauttaa viitteen kysymystietokantaan.

#### **Argumentit**

*type* Testi vai harjoitus.

#### **Palauttaa**

Viitteen QuestionDB-olioon.

## **Poikkeukset**

*DBException*

#### **getSettingsDB**

*public SettingsDB getSettingsDB() throws DBException* Palauttaa viitteen asetustietokantaan. **Argumentit Palauttaa** Viitteen SettingsDB-olioon. **Poikkeukset** *DBException*

#### **getSecretSettingsDB**

*public SecretSettingsDB getSecretSettingsDB() throws DBException* Palauttaa viitteen koekysymysjakaumatietokantaan.

**Argumentit**

#### **Palauttaa**

Viitteen SecretSettingsDB-olioon.

#### **Poikkeukset**

*DBException*

#### **getTheoryDB**

*public TheoryDB getTheoryDB()*

Palauttaa viitteen teoriatietokantaan.

#### **Argumentit**

#### **Palauttaa**

Viitteen TheoryDB-olioon.

#### **Poikkeukset**

DBException

#### **saveQuestionDB**

*Public void saveQuestionDB(enum DBType) throws DBException*

Tallentaa kysymystietokannan.

#### **Argumentit**

*DBType* Koe- vai harjoituskysymystietokanta.

**Palauttaa** Viitteen kysymystietokantaan.

#### **Poikkeukset**

DBException

#### **saveSettingsDB**

*Public void saveSettingsDB() throws DBException* Tallentaa asetustietokannan. **Argumentit Palauttaa Poikkeukset** DBException

#### **saveSecretSettingsDB**

*Public void saveSettingsDB() throws DBException* Tallentaa koekysymysjakaumatietokannan. **Palauttaa Poikkeukset** DBException

#### **7.6.2 XMLParser**

Luokka jäsentää XML-dokumentit.

#### **Konstruktorit**

*public XMLParser(String settingsSchema, String secretSettingsSchema, String questionDBSchema)*

#### **Argumentit**

*settingsSchema* Polku asetustiedoston skeemaan. *secretSettingsSchema* Polku salaisen asetustiedoston skeemaan. *questionDBSchema* Polku kysymystiedoston skeemaan.

#### **Metodit**

#### **parseQuestionDB**

*Public QuestionDB parseQuestionDB(in InputStream) throws XMLParserException* Jäsentää XML-tiedoston kysymykset.

#### **Argumentit**

*in* Avattu XML-tiedostovirta.

#### **Palauttaa**

QuestionDB-olion, jossa on kaikki XML-puun sisältämät kysymykset.

#### **Poikkeukset**

*XMLParserException* Virhe parsiessa XML-tiedostoa.

#### **parseSettingsDB**

*Public SettingsDB parseSettingsDB(in InputStream) throws XMLParserException* Jäsentää asetustiedoston.

#### **Argumentit**

*in* Avattu XML-tiedostovirta.

#### **Palauttaa**

SettingsDB-olion, jossa on kaikki XML-puun sisältämät asetukset.

#### **Poikkeukset**

XMLParserException

#### **parseSecretSettingsDB**

*Public SecretSettingsDB parseSecretSettingsDB(in InputStream) throws XMLParserException*

Jäsentää koekysymysjakaumatiedoston.

#### **Argumentit**

*in* Avattu XML-tiedostovirta.

#### **Palauttaa**

SecretSettingsDB-olion, joka sisältää koekysymysjakauman.

#### **Poikkeukset**

#### XMLParserException

#### **generateQuestionDocument**

*public generateQuestionDocument(QuestionDB q, OutputStream o) throws XMLParserException*

Jäsentää QuestionDB-tyyppisen olion sisältämät kysymykset XML-puuksi.

#### **Argumentit**

*q* Pitää sisällään joko kaikki ohjelmiston harjoituskysymykset tai testikysymykset.

*o* Tiedostovirta, jonne XML-dokumentti tallennetaan.

**Palauttaa**

**Poikkeukset**

XMLParserException

#### **generateSettingsDocument**

*Public void generateSettingsDocument(SettingsDB s, OutputStream o) throws XMLParserException*

Generoi asetustietokannasta XML-tiedoston.

#### **Argumentit**

*s* Tietokanta ohjelmiston asetuksista.

*o* Tiedostovirta, jonne generoitu XML-tiedosto tallennetaan.

**Palauttaa**

#### **Poikkeukset**

XMLParserException

### **generateSecretSettingsDocument**

*Public void generateSecretSettingsDocument(SecretSettingsDB s, OutputStream o) throws XMLParserException*

Generoi koekysymysjakaumatietokannasta XML-tiedoston.

### **Argumentit**

- *s* Tietokanta ohjelmiston salaisista asetuksista.
- *o* Tiedostovirta, jonne generoitu XML-tiedosto tallennetaan.

#### **Palauttaa**

### **Poikkeukset**

XMLParserException

## **7.6.3 Crypt**

Luokka laskee käyttäjän antamasta salasanasta SHA-1-tiivistealgoritmilla salausavaimen ja salaa sekä purkaa testikysymystiedoston.

#### **Metodit**

#### **calcChecksum**

*Public SecretKey calcChecksum(password char[]) throws CryptException*

Metodi laskee SHA-1-tiivistealgoritmilla salausavaimen käyttäjän salasanasta.

#### **Argumentit**

*password* Käyttäjän salasana.

#### **Palauttaa**

Salausavaimen sisältämän SecretKey-olion.

#### **Poikkeukset**

**CryptException** 

#### **encrypt**

*public OutputStream encrypt(key SecretKey, OutputStream out) throws CryptException*

Palauttaa tiedostovirran, jonne kirjoitettu data salataan annetulla avaimella ja AES-algoritmilla.

#### **Argumentit**

*key* Salasanasta SHA-1-tiivistealgoritmilla muodostettu salausavain.

*out* Tiedostovirta, jonne kirjoitettava data halutaan salata.

#### **Palauttaa**

OutputStream-tiedostovirta, jonne kirjoitettava data salataan.

### **Poikkeukset**

CryptException

### **decrypt**

*public InputStream decrypt(key SecretKey, InputStream in) throws CryptException*

Palauttaa tiedostovirran, josta voi lukea salatun tiedoston salaamattomana.

#### **Argumentit**

*key* Salasanasta SHA-1-tiivistealgoritmilla muodostettu salausavain.

*in* Tiedostovirta, joka sisältää salatun tiedoston.

### **Palauttaa**

InputStream-tiedostovirran, josta voi lukea salatun tiedoston salaamattomana.

### **Poikkeukset**

#### CryptException

#### **checkPassword**

*Public boolean checkPassword(key SecretKey, InputStream in) throws CryptException*

Metodi tarkistaa onko annetulla avaimella salattu argumenttina annettu tiedosto.

Tiedosto sisältää joko salatun tai salaamattoman merkkijonon "magicword". Salaamaton merkkijono merkitsee sitä, ettei salasanaa ole asetettu lainkaan.

#### **Argumentit**

*key* Salasanasta SHA-1-tiivistealgoritmilla muodostettu salausavain.

*in* Salattu tiedostovirta.

#### **Palauttaa**

True, jos annettu tiedosto on salattu annetulla avaimella muuten falsen.

#### **Poikkeukset**

CryptException

#### **7.6.4 QuestionDB**

Luokka vastaa kysymysten hallinnasta

#### **Konstruktorit**

*QuestionDB()*

#### **getQuestions**

*public Question[] getQuestions(enum category, enum level)*

#### **Argumentit**

*category* Osa-alue.

*level* Vaikeustaso.

#### **Palauttaa**

Kaikki annettuun kategorian ja vaikeustason mukaiset kysymykset.

#### **Poikkeukset**

#### **getQuestion**

*Question getQuestion(int index, enum category, enum level)* Palauttaa kysymyksen indeksin, kategorian ja vaikeusasteen mukaan. **Argumentit**

*index* Kysymyksen indeksi tietokannassa.

*category* Osa-alue. *level* Vaikeustaso.

### **Poikkeukset**

#### **getQuestionCount**

*int getQuestionCount(enum category, enum level)*

Palauttaa tietokannan sisältämän kysymyslukumäärän kategorian ja vaikeustason mukaisesti.

#### **Argumentit**

*category* Osa-alue.

*level* Vaikeustaso.

**Poikkeukset**

## **addQuestion**

*public void addQuestion(Question q) throws InvalidQuestionIDException*

Lisää tietokantaan uuden kysymyksen.

## **Argumentit**

*q* Question-olio, joka sisältää kaikki uuden kysymyksen tiedot.

### **Palauttaa**

## **Poikkeukset**

*InvalidQuestionIDException*

Kannassa on jo Question-oliossa annetulla id:llä kysymys.

## **setQuestion**

*public void setQuestion(Question q) throws InvalidQuestionIDException* Muokkaa tietokannassa olevaa kysymystä

## **Argumentit**

*q* Question-olio, joka sisältää kaikki muutettavan kysymyksen tiedot.

## **Palauttaa**

### **Poikkeukset**

*InvalidQuestionIDException* Kannassa ei ole Question-oliossa annetulla id:llä kysymystä.

### **removeQuestion**

#### *public void removeQuestion(id int) throws InvalidQuestionIDException*

Poistaa tietokannasta kysymys.

#### **Argumentit**

*id* Poista tietokannasta tämän perusteella kysymys.

#### **Palauttaa**

#### **Poikkeukset**

*InvalidQuestionIDException* Kannassa ei ole Annetulla id:llä kysymystä.

### **getUnusedID**

*public int getUnusedID()*

Palauttaa seuraavan vapaan id-tunnuksen.

**Argumentit**

**palauttaa**

**Poikkeukset**

## **7.6.5 SettingsDB**

Luokka säilyttää harjoittelusarjan kysymyslukumäärän ja tulostusasetukset.

### **Konstruktorit**

*SettingsDB(int setCount, String theoryPath, String questionPath, int printCopies, String defaultPrinter)*

### **Argumentit**

Konstruktori alustaa olion luokan kenttien mukaisesti.

### **Kentät**

*setCount* Yhden kysymyssarjan kysymysten lukumäärä.

*theoryPath* Teoriatiedostojen polku.

*questionPath* Kysymystiedostojen polku.

*printCopies* Tulostettavien läpipääsytodistusten lukumäärä.

*defaultPrinter* Oletustulostin.

### **7.6.6 SecretSettingsDB**

Luokka säilyttää testikysymysten jakaumaa.

#### **Konstruktorit**

*SecretSettingsDB(int decimal, int percent, int fraction, int proportion)*

#### **Argumentit**

Konstruktori alustaa olion luokan kenttien mukaisesti.

#### **Kentät**

*decimal* Desimaalikysymysten määrä. *percent* Prosenttikysymysten määrä. *fraction* Murtolukukysymysten määrä. *proportion* Verrantokysymysten määrä.

#### **7.6.7 TheoryDB**

#### **Konstruktorit**

*TheoryDB(String decimal, String percent, String fraction, String proportion)* Luokan kentissä ovat teoriadokumenttien tiedostonimet polkuineen.

#### **Argumentit**

Konstruktori alustaa olion luokan kenttien mukaisesti.

#### **Kentät**

*decimal* Desimaaliteoria. *percent* Prosenttiteoria. *fraction* Murtolukuteoria. *proportion* Verrantoteoria.

#### **7.6.8 Question**

Luokka pitää sisällään kaikki tiedot yhdestä kysymyksestä.

#### **Kentät**

**int id** Kysymyksen id-numero

**enum category** Kysymyskategoria

**enum level** Kysymyksen vaikeusaste

**String question** Itse kysymys

**String unit** Yksikkö

**String firstHint** Ensimmäinen vihje

## **String secondHint** Toinen vihje

**Answer answer** Kysymyksen vastaus

### **String formula** Laskukaava

## **7.6.9 Answer**

## **Konstruktorit**

*Answer(String a)*

Tarkistaa vastauksen muodon oikeellisuuden.

## **Poikkeukset**

*FormatException* Annetun vastauksen muoto on väärin.

## **Metodit**

## **equals**

*public boolean equals(Object o)*

Tarkistaa onko olion sisältämä vastaus sama kuin argumenttina annettu.